# 호산대학교 도서관 이용자 교육

간편하게 확인하는 도서관 이용 방법!

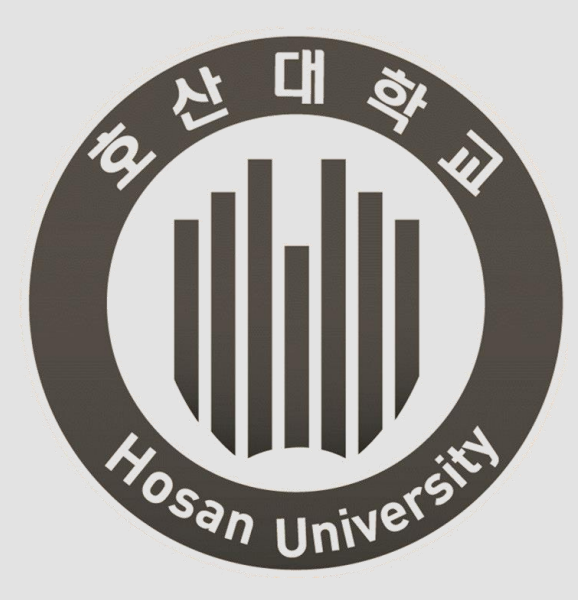

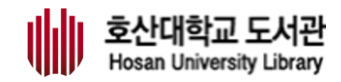

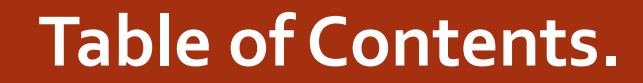

# Port 1. 도서관 소개 및 현황 Part 2. 도서관 이용안내 Part 3. 도서관 시설안내 Part 4. 도서관 서비스 Part 5. 학술 DB 활용

# Part 1.

# 도서관 소개 및 현황

**ALC: YOU THEN** 

## 1.1 도서관 위치

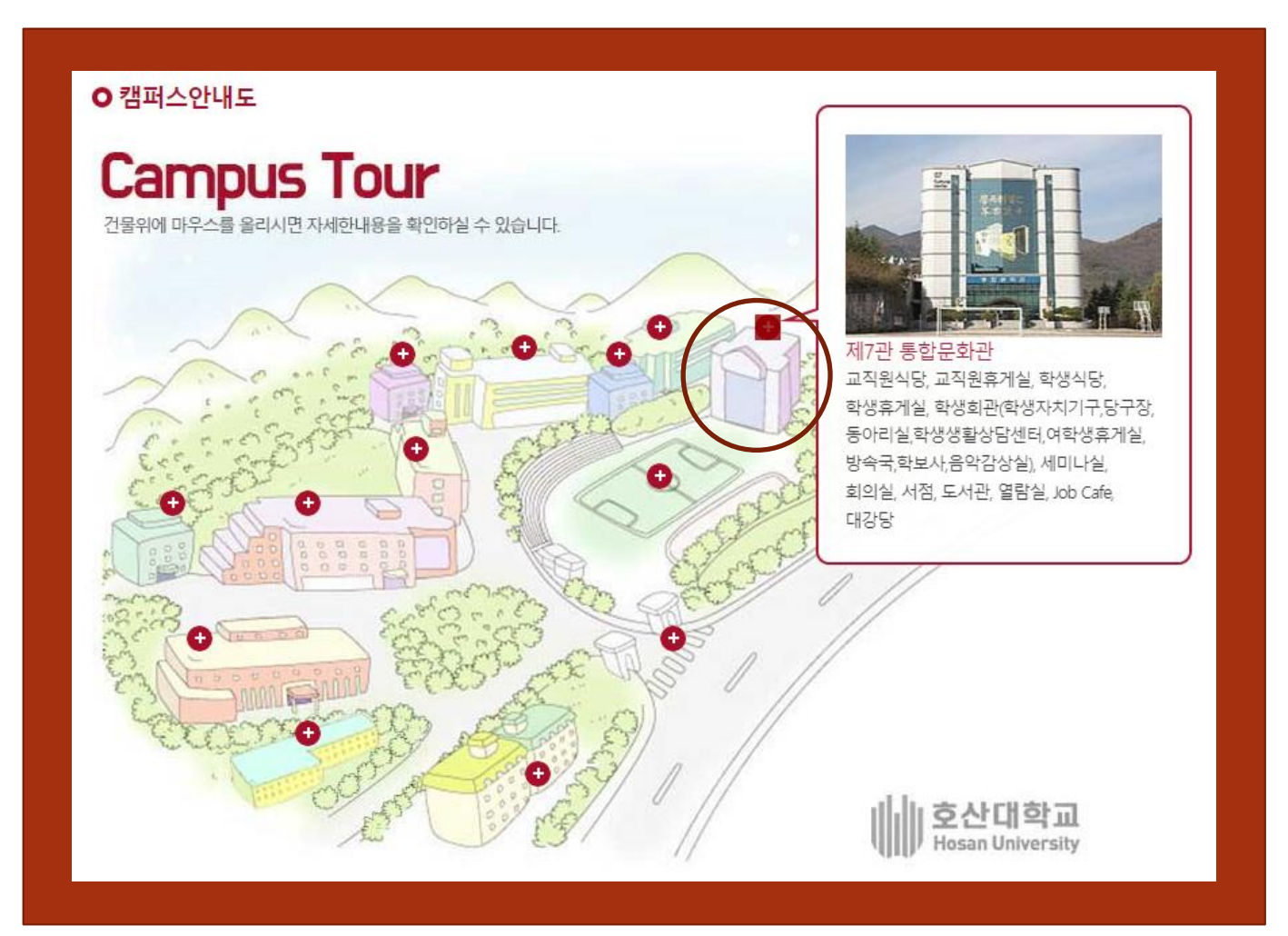

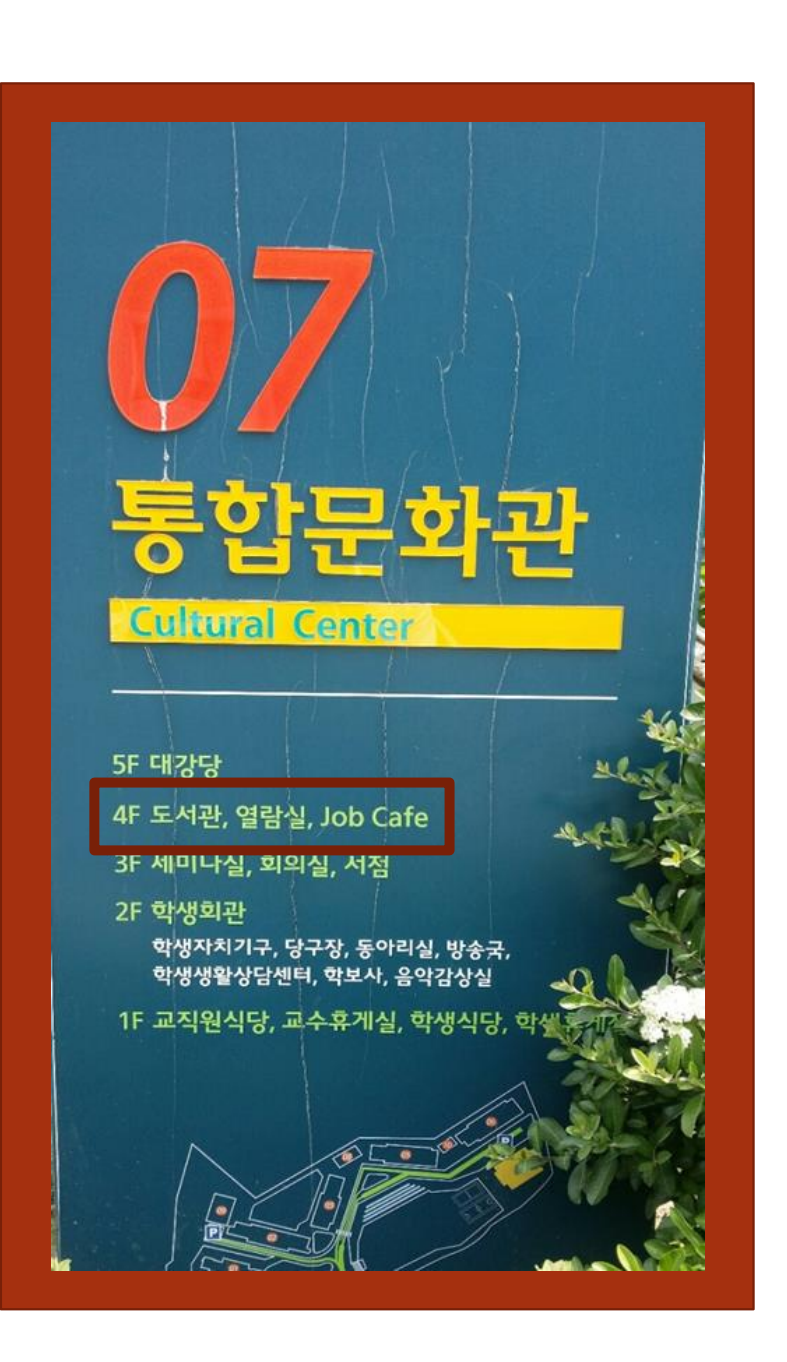

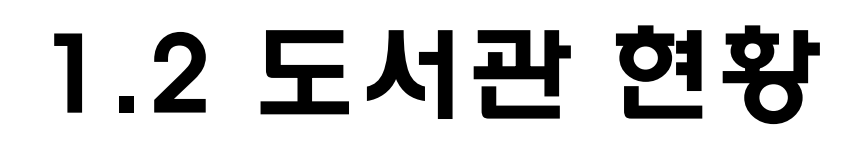

#### ➢ 장서현황(2023.3.1. 기준)

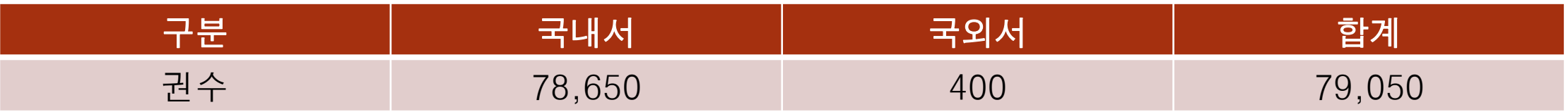

#### ➢ 전자자료 현황

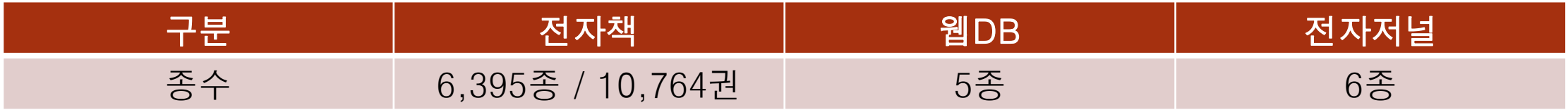

#### ➢ 연속간행물 및 신문구독 현황

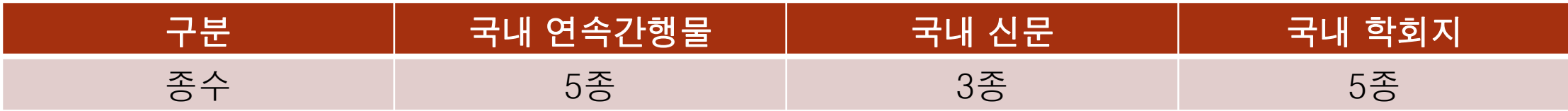

physician's assistant celeviswall. etc. PA IS &

**Physio-ellistrus lines and and the series of the filter of the series of the series of the series of the series of the series of the series of the series of the series of the series of the series of the series of the ser** 

 $\label{eq:optimal} \begin{array}{ll} \textit{physical} & \textit{component permutation} \\ \textit{physical} & \textit{ofiance} & \textit{if}~\textit{eq},~\textit{eq},~$ 

physical optics and an us want us damn a 

t 및 - 인 이미지 중심의 관찰을 선구하는 사실까지 전 부분 - 시<br>- 일본 대표적 중심의 관찰을 선구하는 사실까지 mateorology<br>- Index - 시대 등 대학을 보면, 이 dynamic mateorology ical oceanógraphy ey sett.

physiological salt salution (+| 0) - lukus salut

 $\label{eq:convergence} Theorem~a. Theorem~a.$ 

We are they were the com-

10000 

**REGION** 

The as commi-

**LOOK A PROPERTY AND** 

 $\begin{minipage}{0.9\textwidth} \begin{tabular}{|c|c|c|c|c|} \hline & $m_1m_2m_3$ & $m_2m_4$ \\ \hline \hline \end{tabular} \hline \end{minipage} \begin{minipage}{0.9\textwidth} \begin{tabular}{|c|c|c|c|c|} \hline $m_1m_2m_3$ & $m_3m_4$ \\ \hline \end{tabular} \hline \end{minipage} \begin{minipage}{0.9\textwidth} \begin{tabular}{|c|c|c|} \hline $m_1m_2m_3$ & $m_1m_4$ \\ \hline \end{tabular} \hline \end$ 

physiological psychology wides then de www.

**Controller States** 

**STATE OF BUILDING** 

the other de la Cartera de Brasileira

phy to chan

physiology<br>physiology

physical man

to bene

**DOV-TO-BOOB** 

phystogen phy

如果 外部的

**THE ST PHYSICILIANS** 

Port 2.

property and the state of the control of the control of the control of the control of the control of the control of the control of the control of the control of the control of the control of the control of the control of t

ex bit study to the Compact Indian |

**MANUFACTURE** 

고기 파인을 얻어 보여 구축 것보다 소스의 감동들을 하고 계속

**Pl-Gassay** 

## 2.1 도서관 이용안내

### ➢ 도서관 이용시간

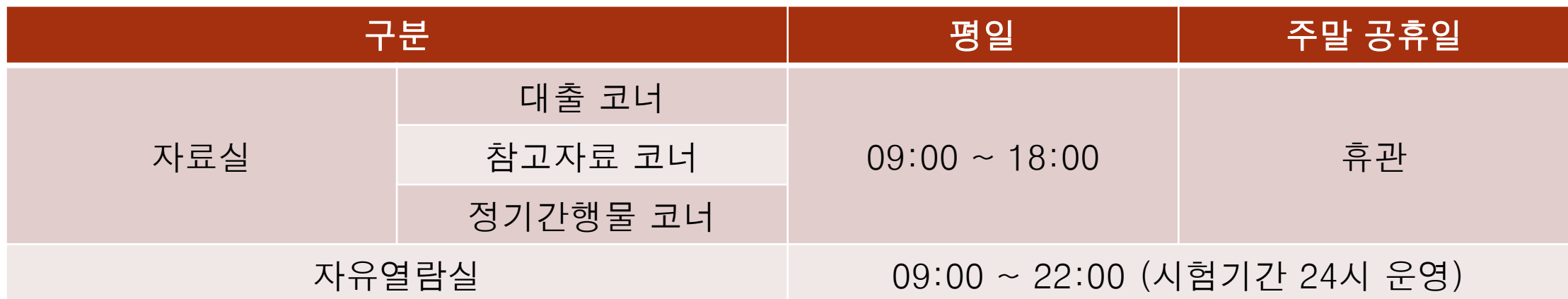

#### ➢ 도서관 휴관일

① 정기휴관일 **:** 토**·**일요일**,** 국정공휴일**,** 개교기념일

② 장서점검일**(**별도공고**)**

③ 필요한 경우 열람시간을 연장 또는 단축**(**시험기간등**)**

### 2.2 도서관 자료 이용안내 **002**

#### ➢ 대출권수 및 기간

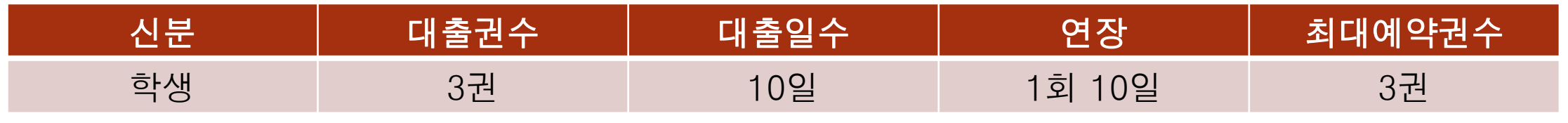

**※** 대리대출은 불가능 합니다**.**

#### ➢ 대출 연장

• 대출받은 도서가 반납예정일을 경과하지 않는 한 1회에 한하여 대출연장이 가능하다. • 동일도서의 재대출은 반납한 다음날 대출이 가능하다.

#### ➢ 도서 예약

• '대출중'인 도서를 예약하면, 예약 순서에 따라 도서가 반납되는 즉시 개별 통보된다. • 1인당 예약권수는 3권이며, 예약자료 보유기한은 3일이다.

### 2.2 도서관 자료 이용안내 **002**

- ➢ 연체에 대한 제재
	- 대출한 도서를 기한내에 반납하지 않은 경우 다음과 같이 제재한다.
	- 재학생은 연체일수 만큼 대출을 중지한다.
	- 졸업 및 휴학자는 본 대학에서 발행하는 모든 증명서의 발급을 중지한다
- ➢ 분실**·**훼손에 대한 제재
	- 대출도서를 분실 또는 훼손하였을 경우에는 불가항력에 의한 경우라도 이를 도서로 변상하여야 하며 동일한 도서로 변상할 수 없을 경우에는 "단가×2배" 의 현금으로 변상하여야 한다. (단, 가격불명 및 비매품인 도서는 "Page×50원"으로 책정한다)

### 2.2 도서관 자료 이용안내 **002**

- ➢ 희망도서 신청안내
	- 도서관에 미 비치된 도서 중 이용자들이 희망하는 도서가 있을 경우 도서관 홈페이지의(희망도서신청) 항목을 선택하여 웹상에서 신청할 수 있다.
	- 희망도서 신청 시 '서명(책제목), 저자, 출판사' 를 필히 입력해야 하며, 신청된 도서는 복본유무 확인 후 온라인 서점을 통하여 구입한다.
	- 처리기간은 대략 2~3일 정도이며, 자료의 종류에 따라 입수기간이 달라 질 수 있다. 단, 학과 자격증관련 수험서 및 고가의 자료는 제외한다.

## Part 3.

# 도서관 시설안내

로 비

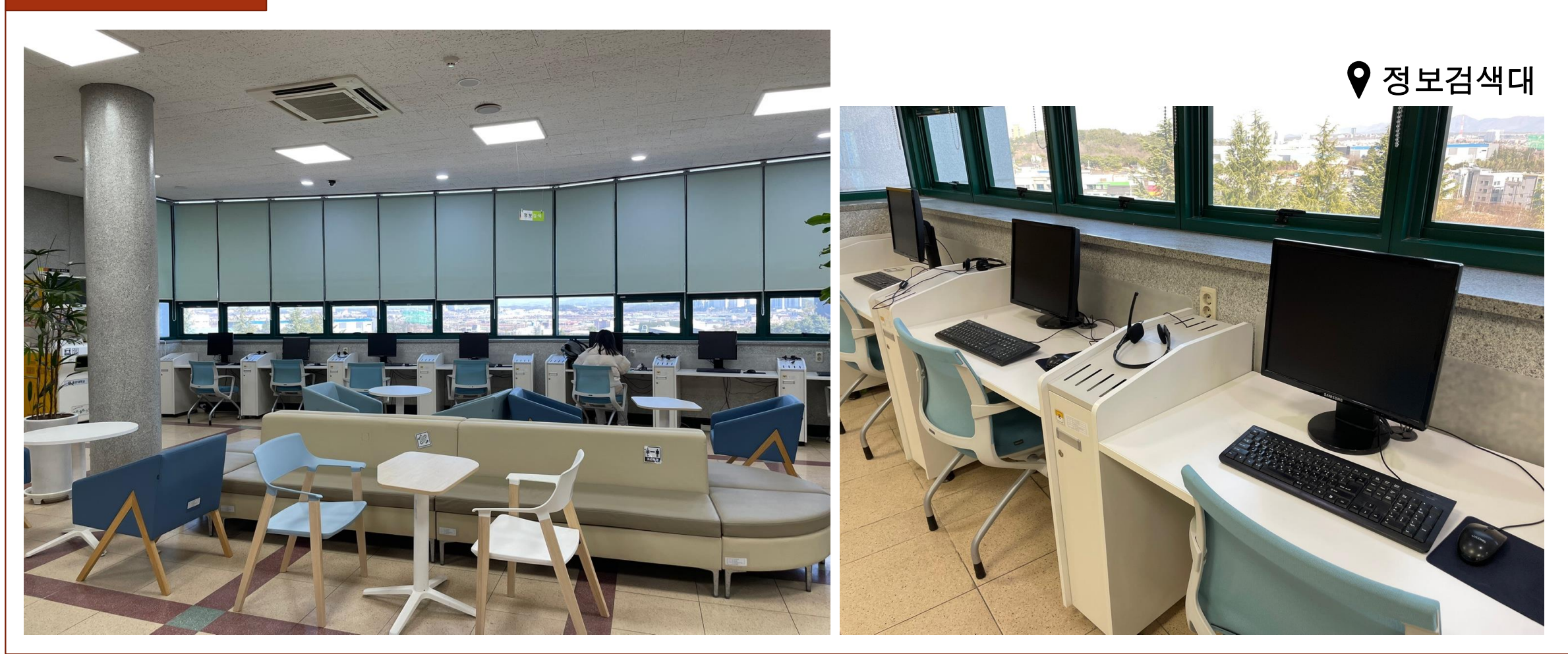

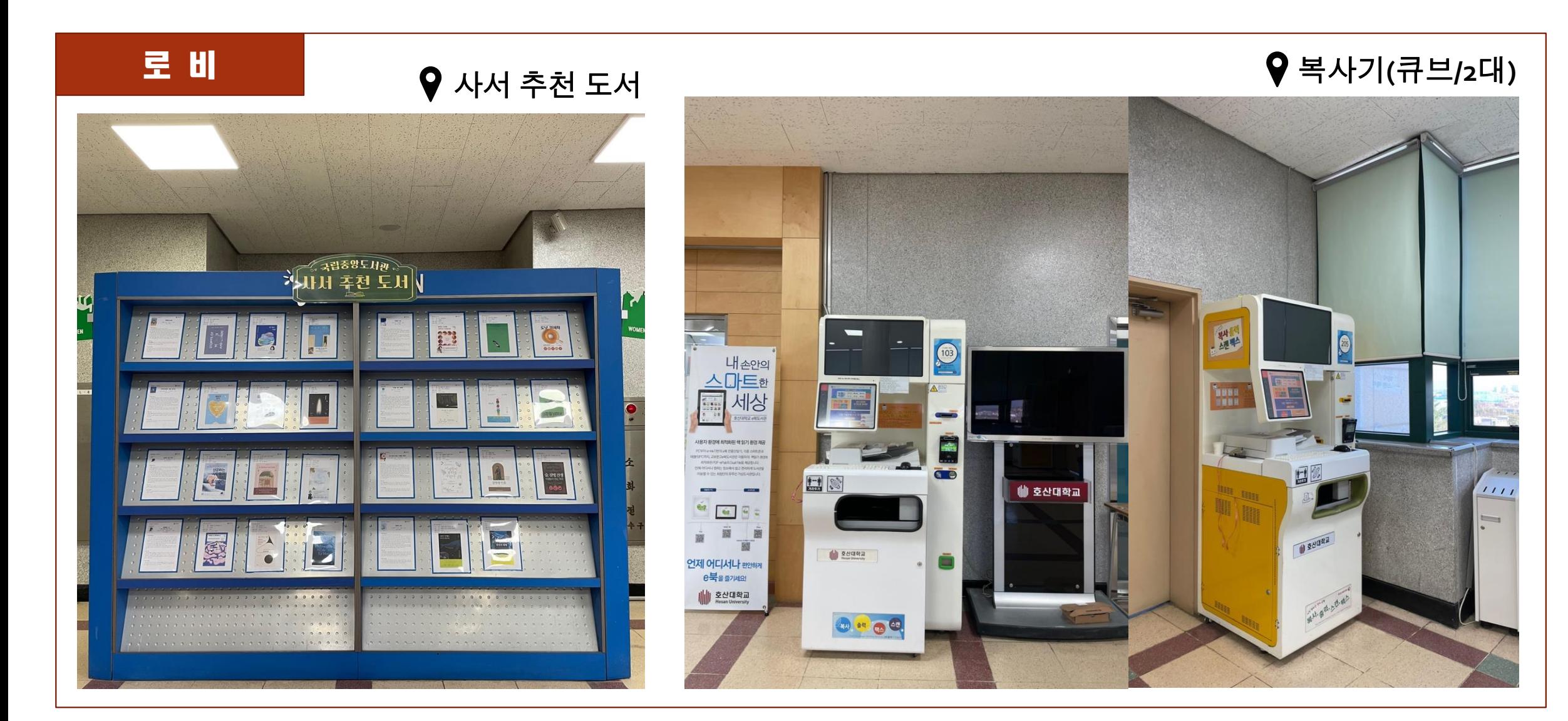

로 비

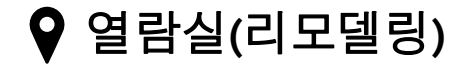

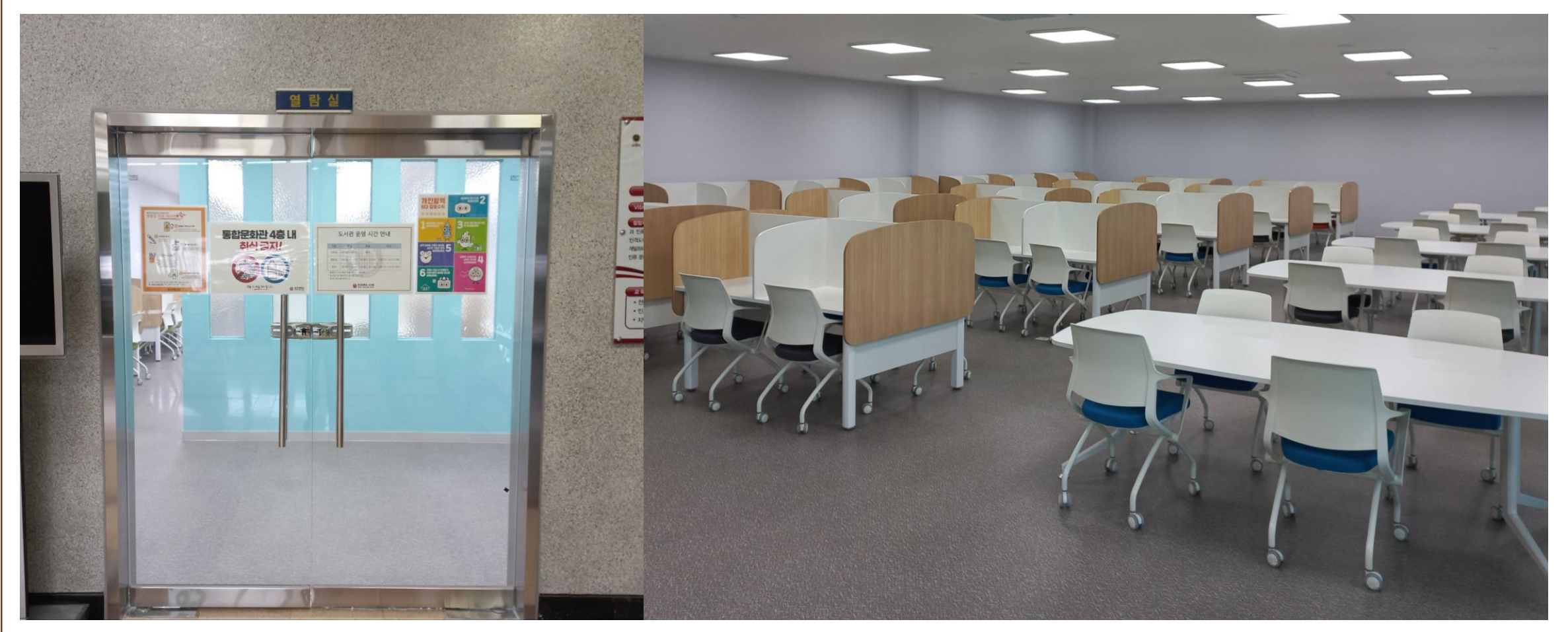

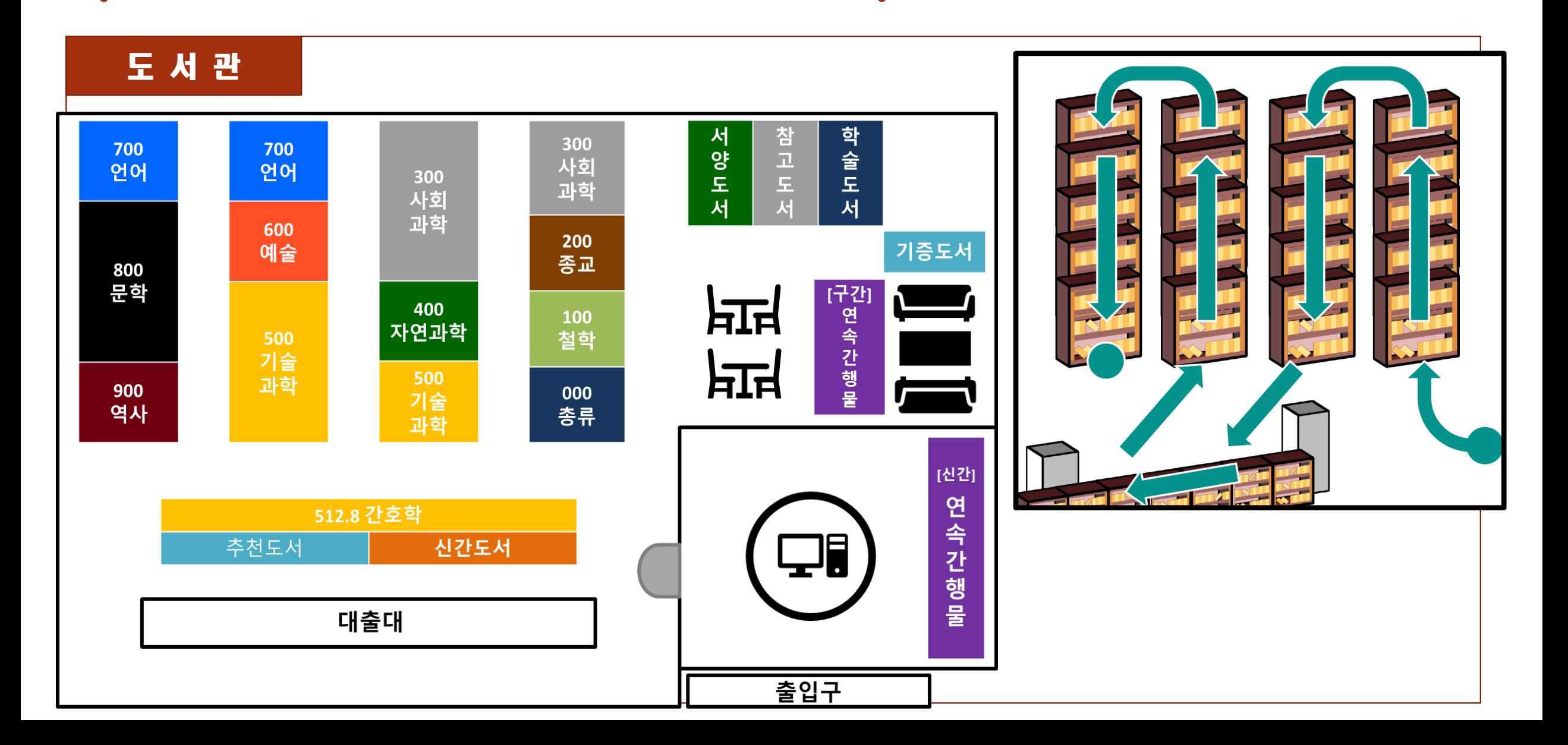

### 도 서 관

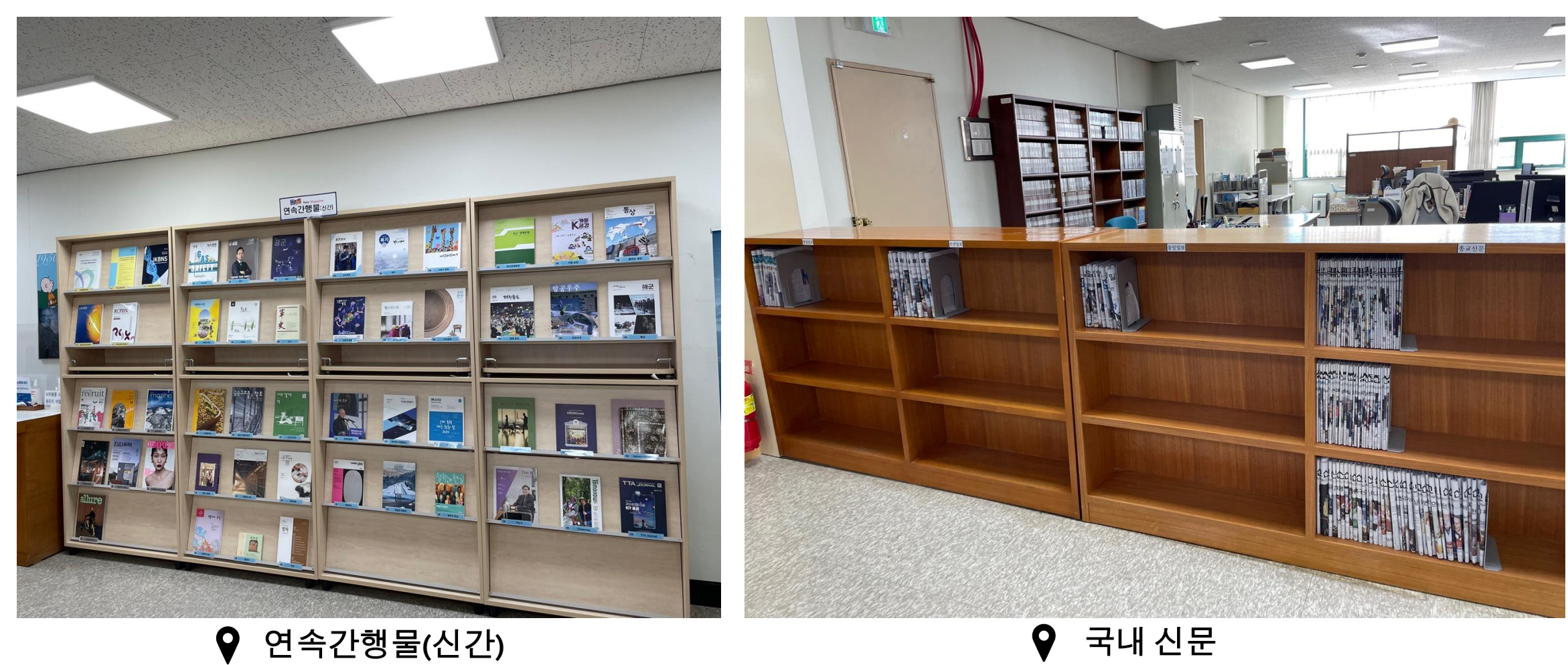

Q

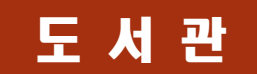

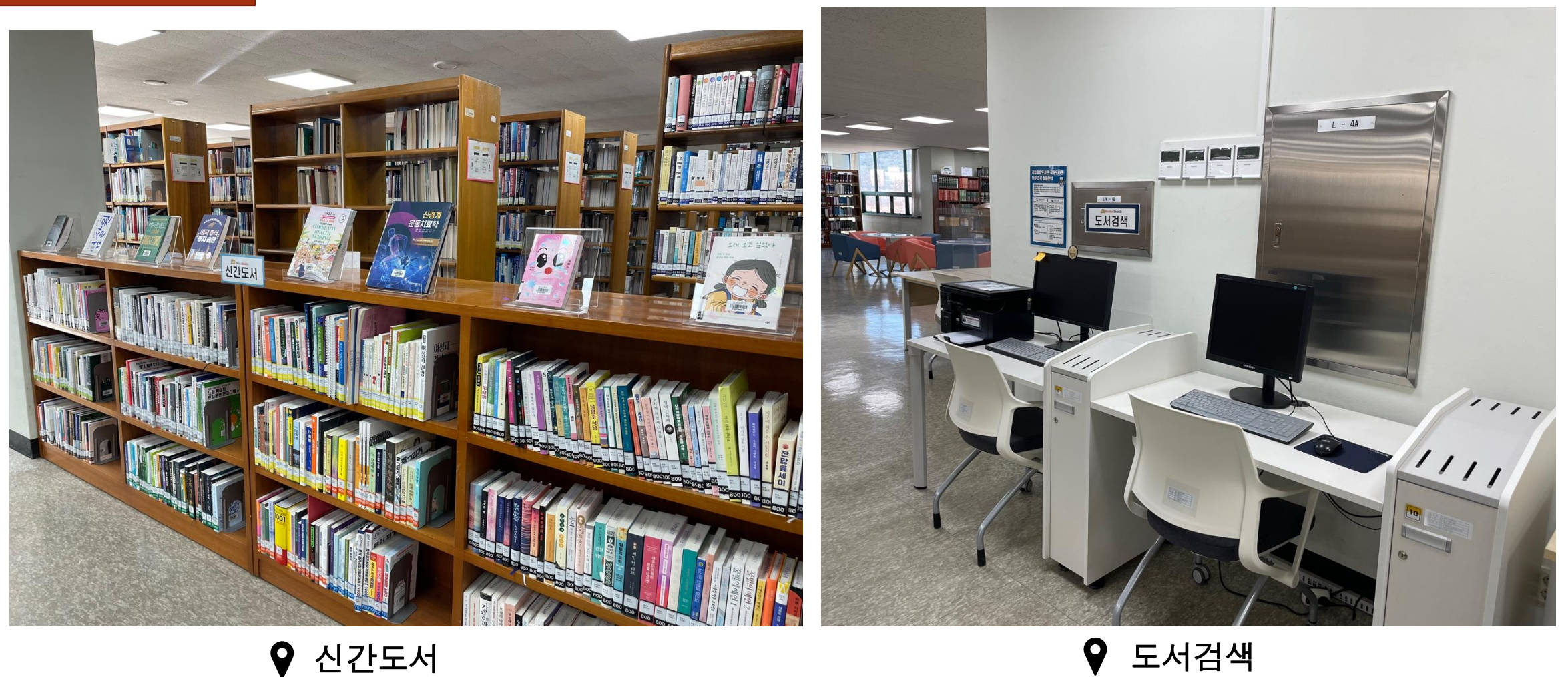

9

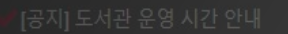

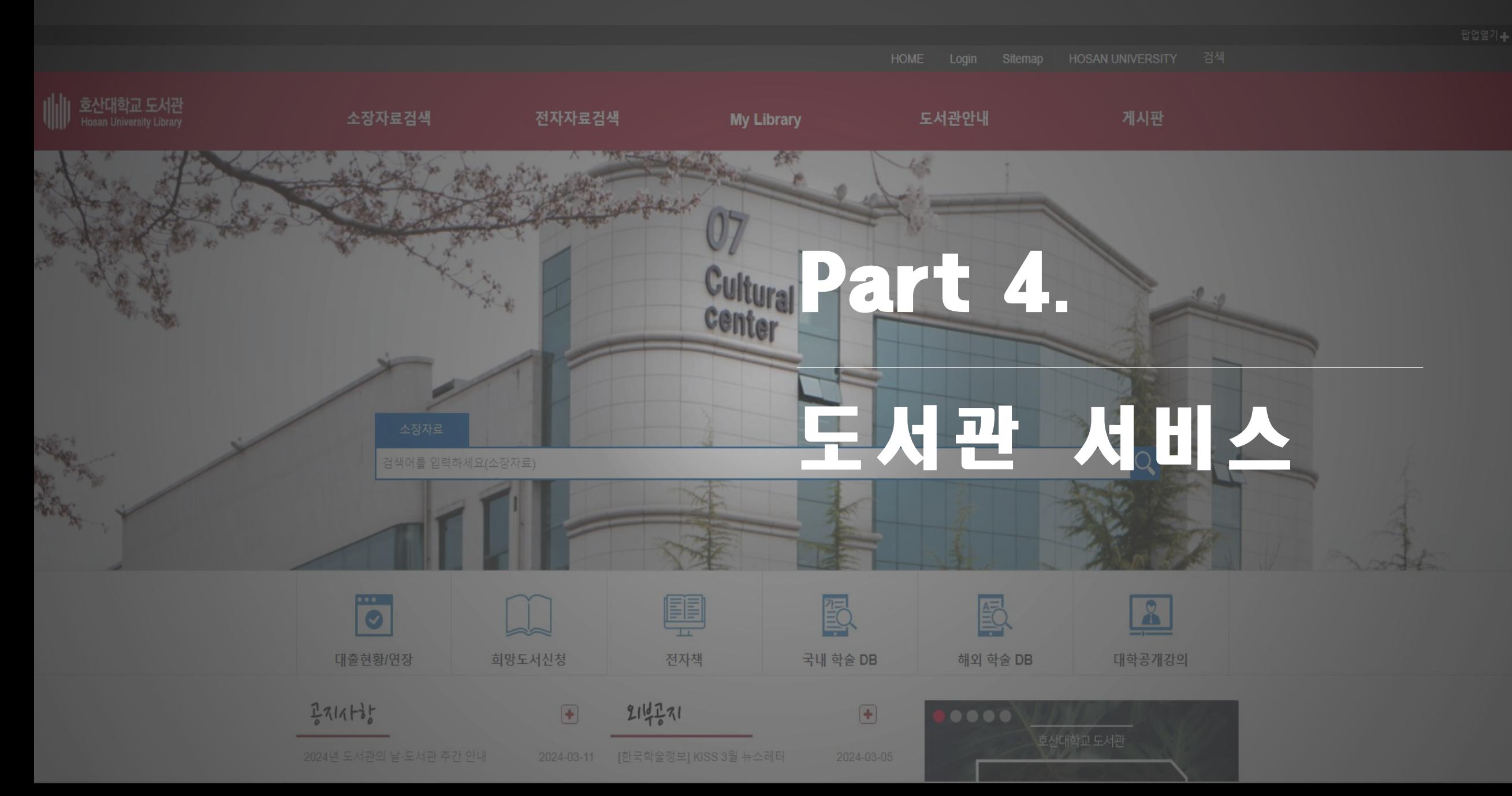

## 4.1 도서관 이용자 등록

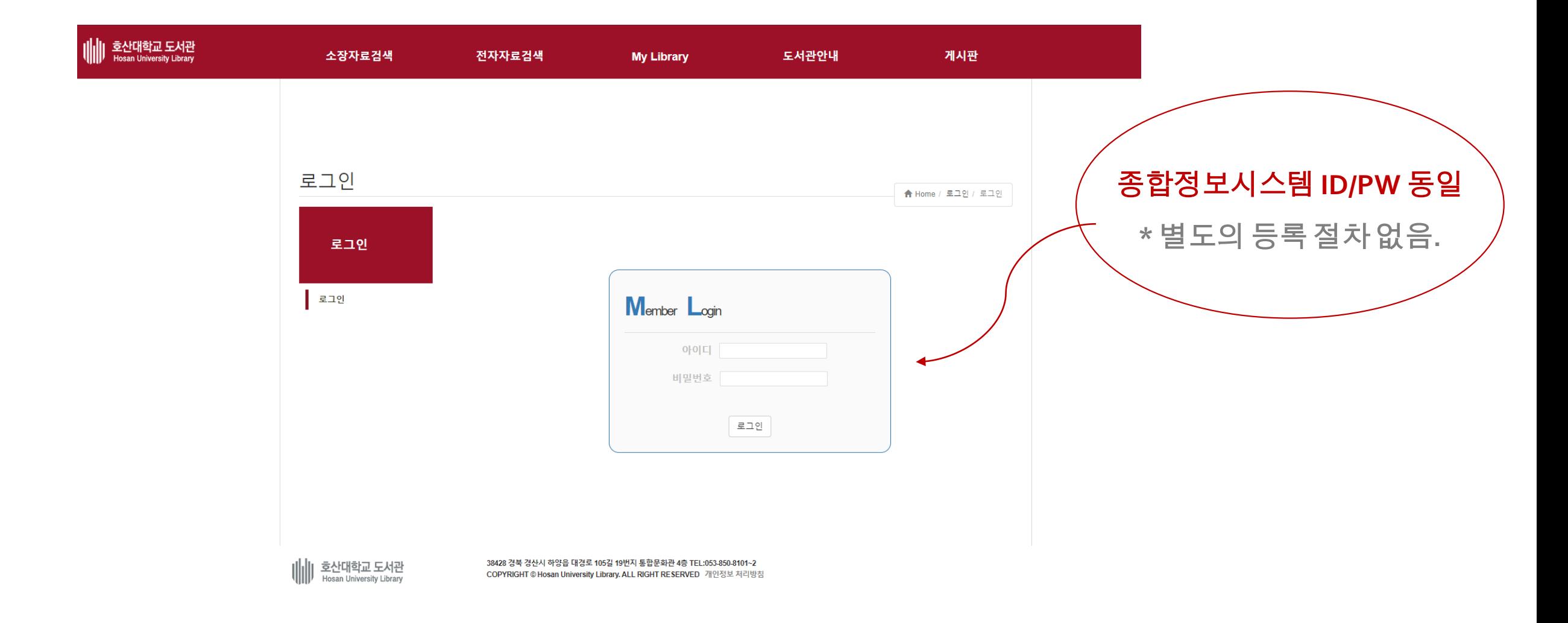

## 4.2 도서관 홈페이지 접속

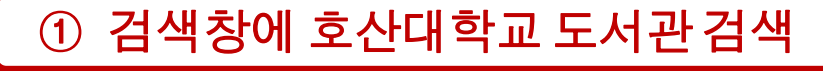

Google

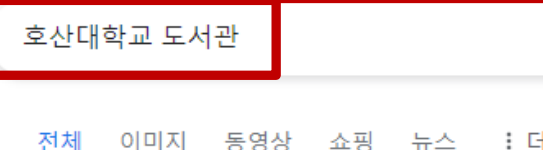

이미지 동영상 쇼핑 뉴스 : 더보기

도구

 $J \odot Q$ 

 $\times$ 

 $\underset{\longleftarrow}{\underbrace{\text{min}}}$ 

검색결과 약 54,400개 (0.22초)

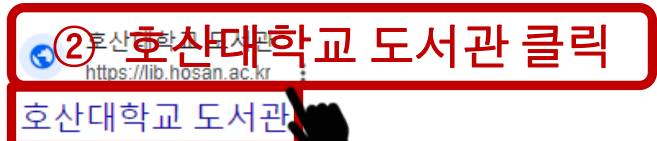

호산대학교 전자책도서관 이용 안내2024-01-05 · 국립중앙도서관, 국회전자 공유서비스 이용 안내2023-12-12 · 국립중앙도서관 국가지식자원공유서비스

#### 국내 학술 DB

전자자료검색 · KISS, 학술정보원에서 제공하는 데이터베이스 ...

#### 통합검색

HOME · Login · Sitemap · HOSAN UNIVERSITY, 검색, 검색, 호산대 ..

#### Login

HOME · Login · Sitemap · HOSAN UNIVERSITY, 검색, 검색, 호산대..

#### 학위논문검색 - 신간도서

신간도서, 전자자료검색, 전자책 ... 대학공개강의, My Library, 대 ...

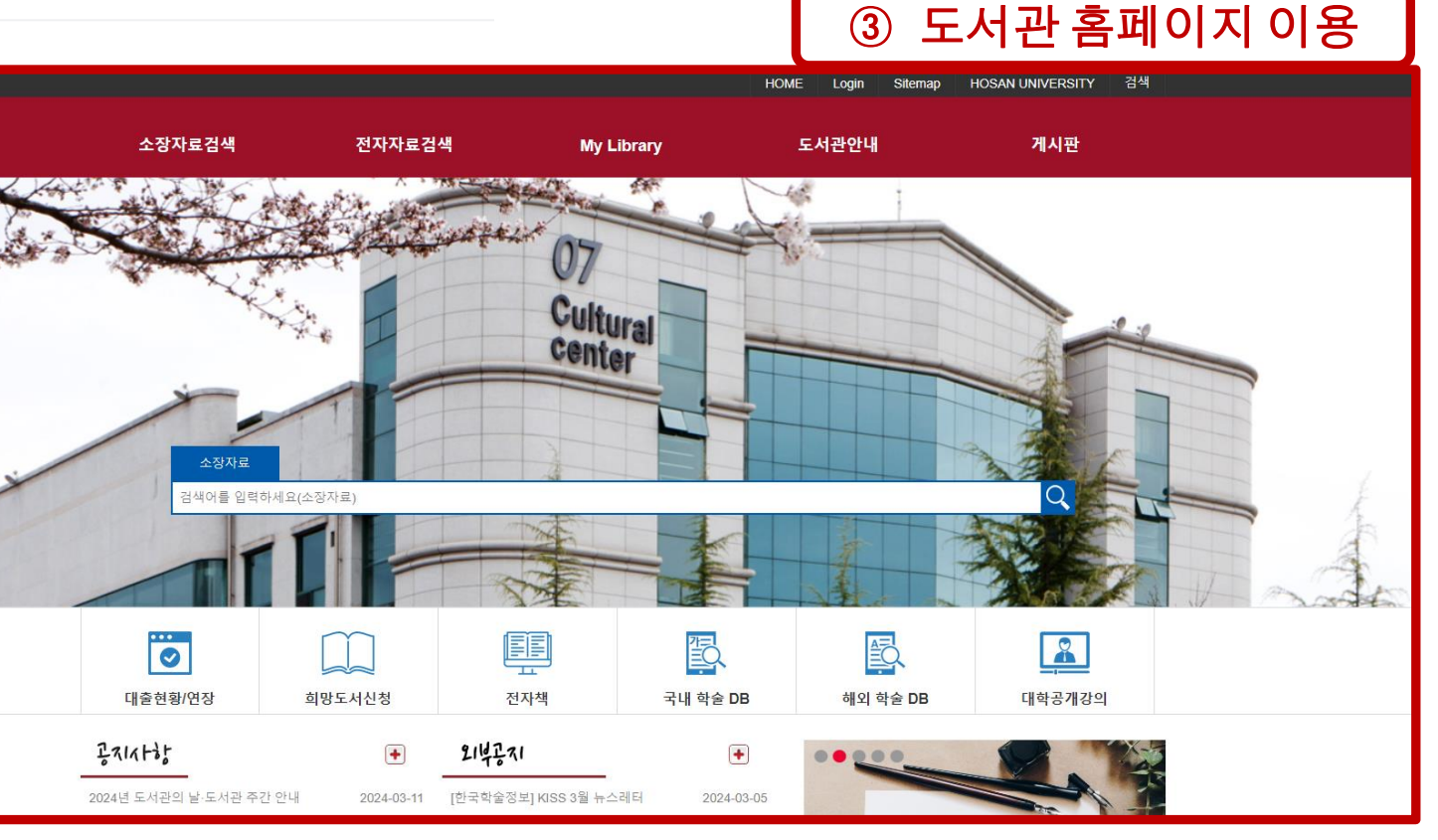

## 4.2 도서관 홈페이지 접속

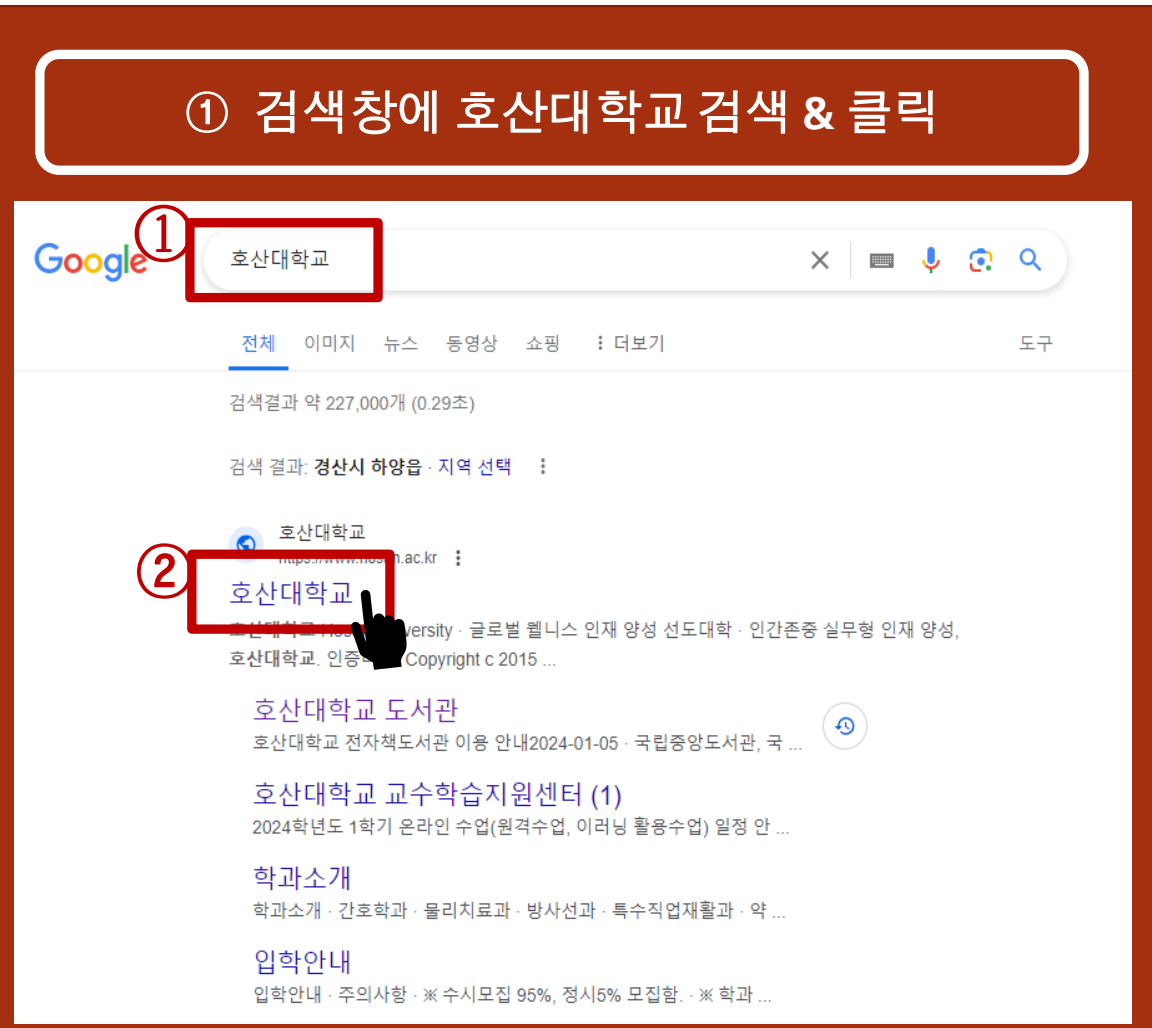

#### ① 검색창에 호산대학교 검색 **&** 클릭 ② 호산대학교 홈페이지 접속 **&** 도서관 클릭 호산대학교<br><sub>Hosan University</sub> 대학소개 학과안내 입학안내 합 학사정보 캠퍼스라이프 VISION2025 정보마당 2014 교육부 전문대학 기관평가인증 획득! 호산인 예비인 교직원 · 정암학사 · 장학금안내 공지사항 입찰공고 장학/학자금 4 알림창  $2/2$   $\boxed{$   $\boxed{||}$   $\boxed{>}$ ㆍ 학사도우미 ACE+ 핵심역량 인증제 · 2024학년도 신입생 진로적성검사(MCI) 안내 2024.03.08 **GUIDE** · 도서관 • [마감] 2024『토익 실력향상과정』참가자 ... 2024.03.04 (ACE • 자유게시판 ٣ .<br>ISU 5대 핵심역령 . 호산대학교 겸임교원 추가초빙 공고 2024.03.04 창의용합<br>- 금로벌<br>- 이사~ 북 · 전자출결 . 호산대학교 전임교원 특별채용 공고 2024.03.04

• 이러닝캠퍼스

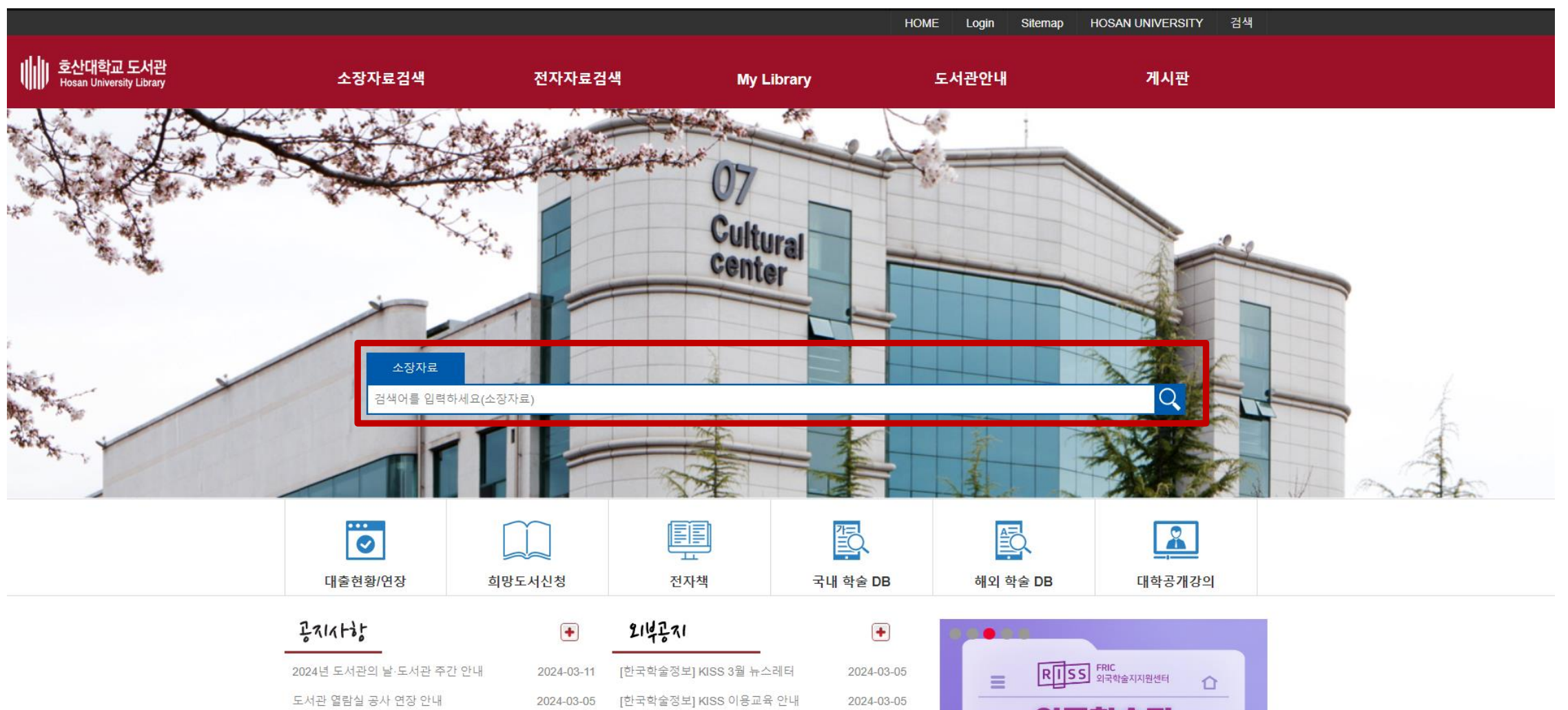

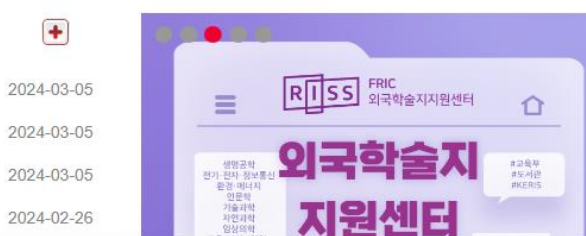

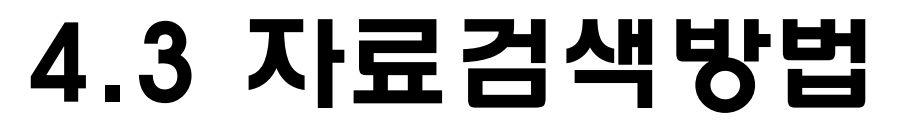

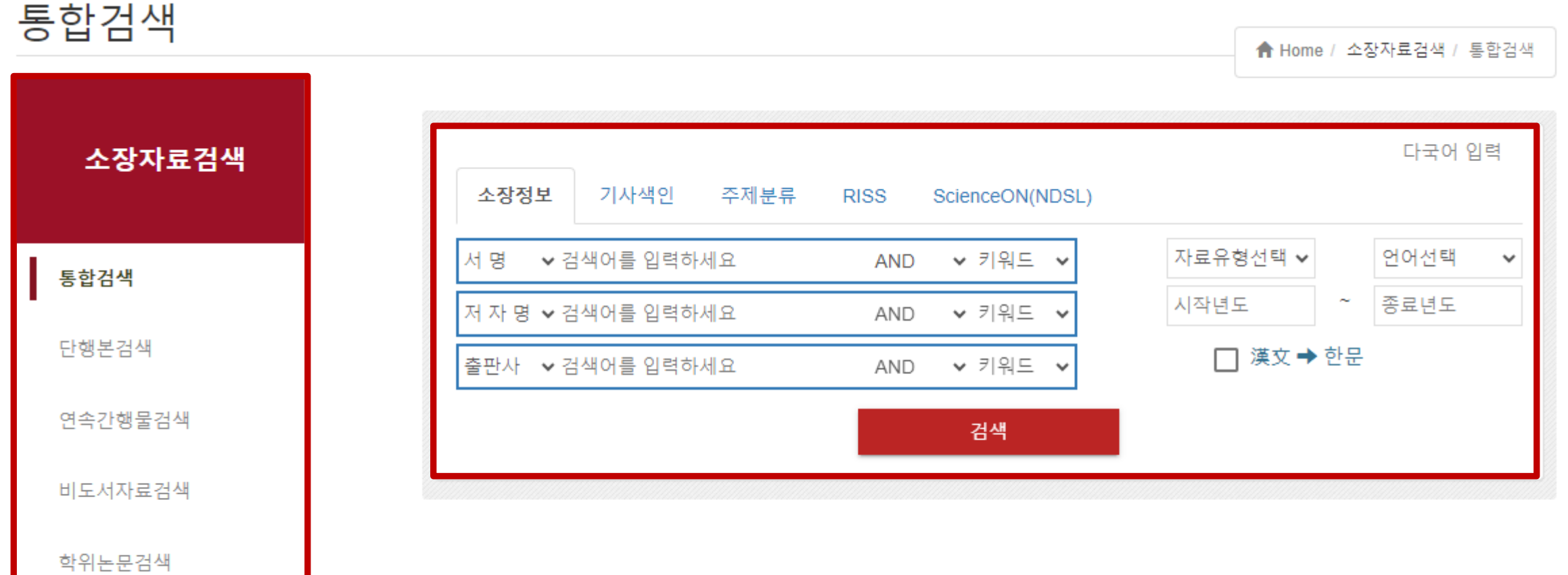

신간도서

### ① **'**찾고 싶은 도서**'** 제목을 소장자료 검색란에 입력

2024-03-05

2024-02-26

이국학습지

지워센터

#記憶早<br>非反利侵<br>#KERIS

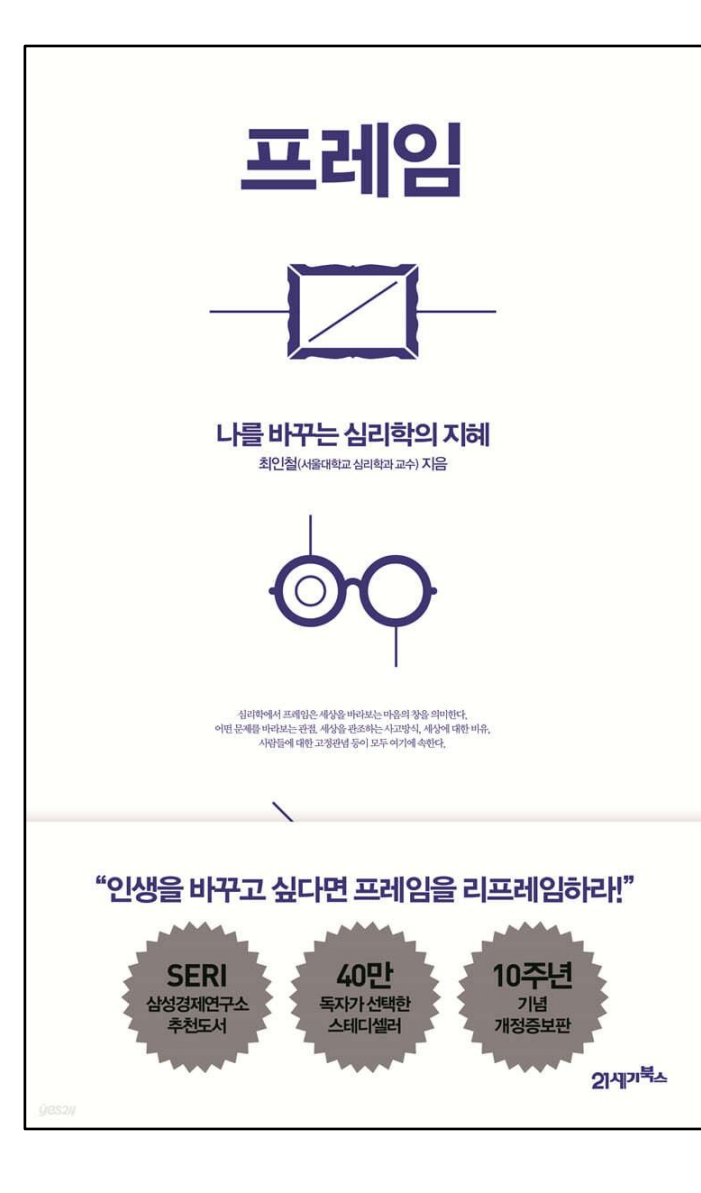

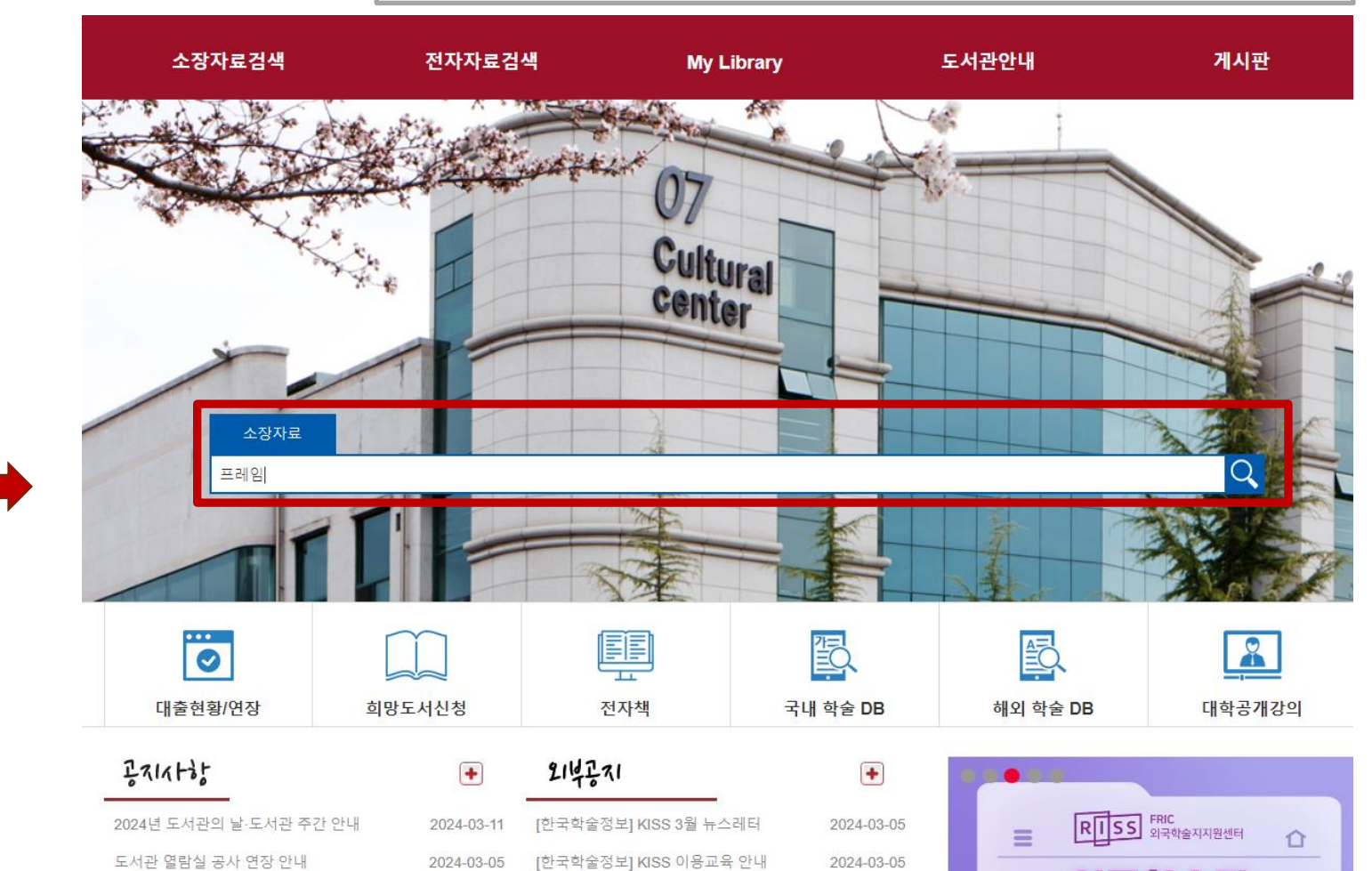

[국립중앙도서관] '문학의 봄·봄' 전..

[한국교육학술정보원] 대학원격교..

[국립장애인도서관] 2024년 미국 북셰...

도서관 열람실 리모델링 공사 안내

2024-01-17

2024-01-16

#### 해당도서 클릭 **&** 도서상태 확인

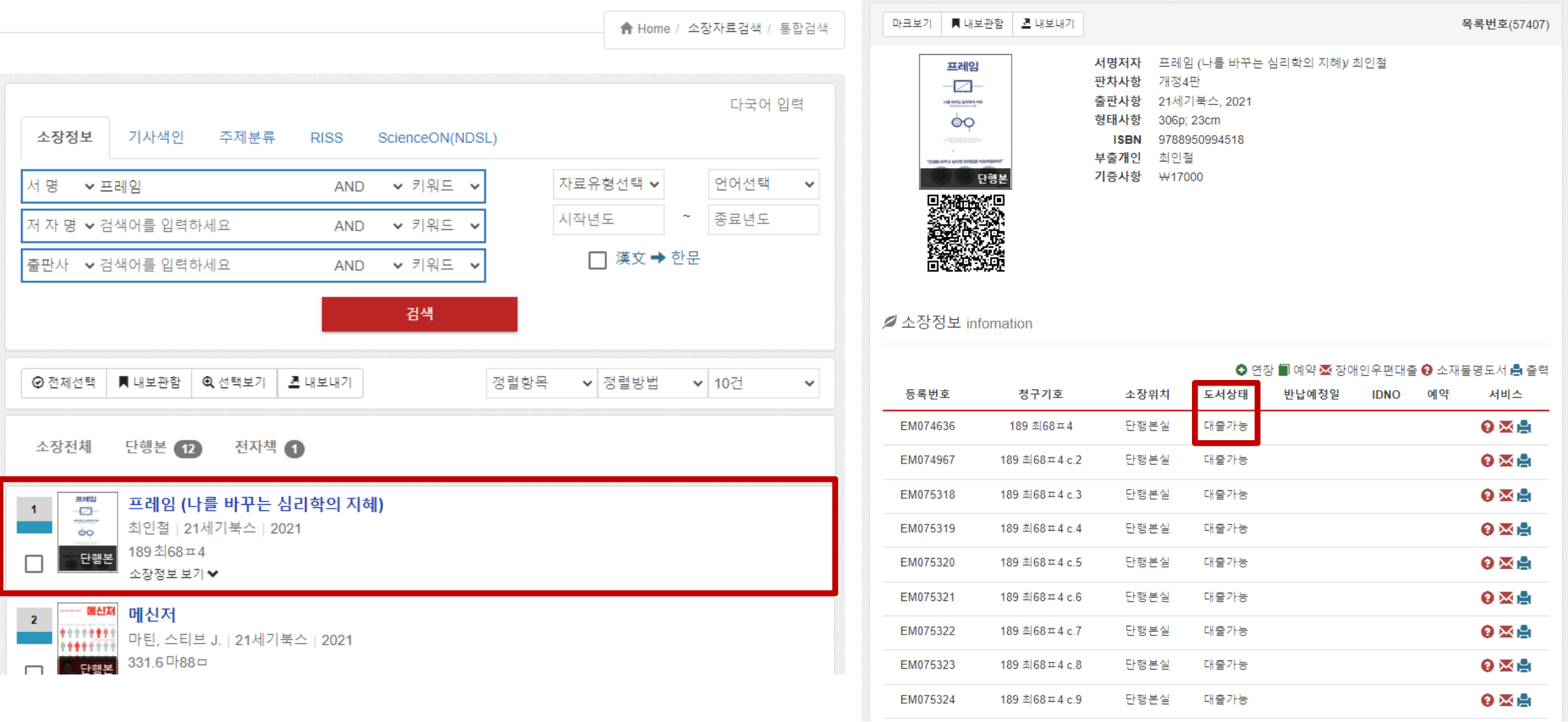

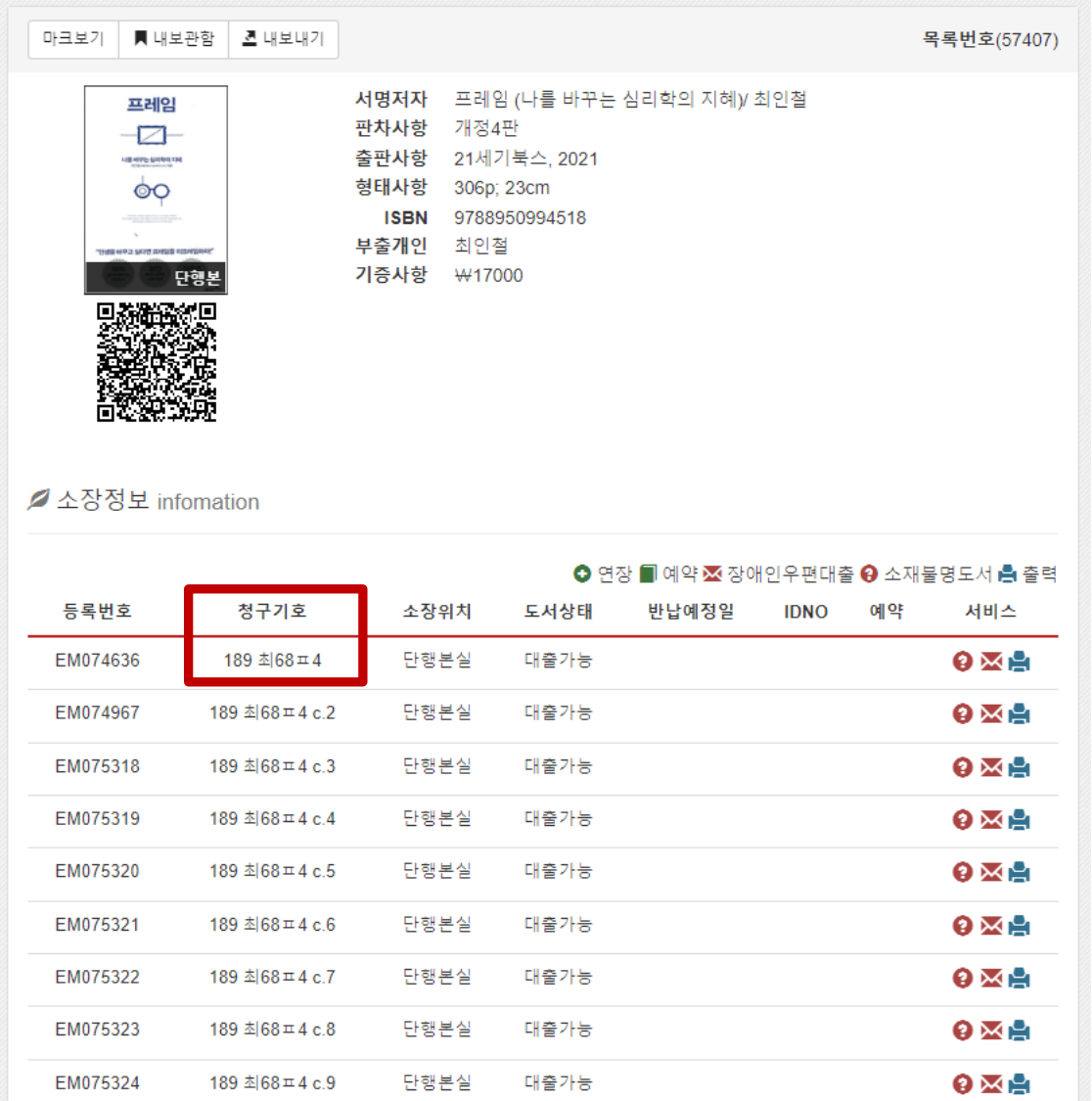

### ③ 청구기호 확인 **&** 대출하기

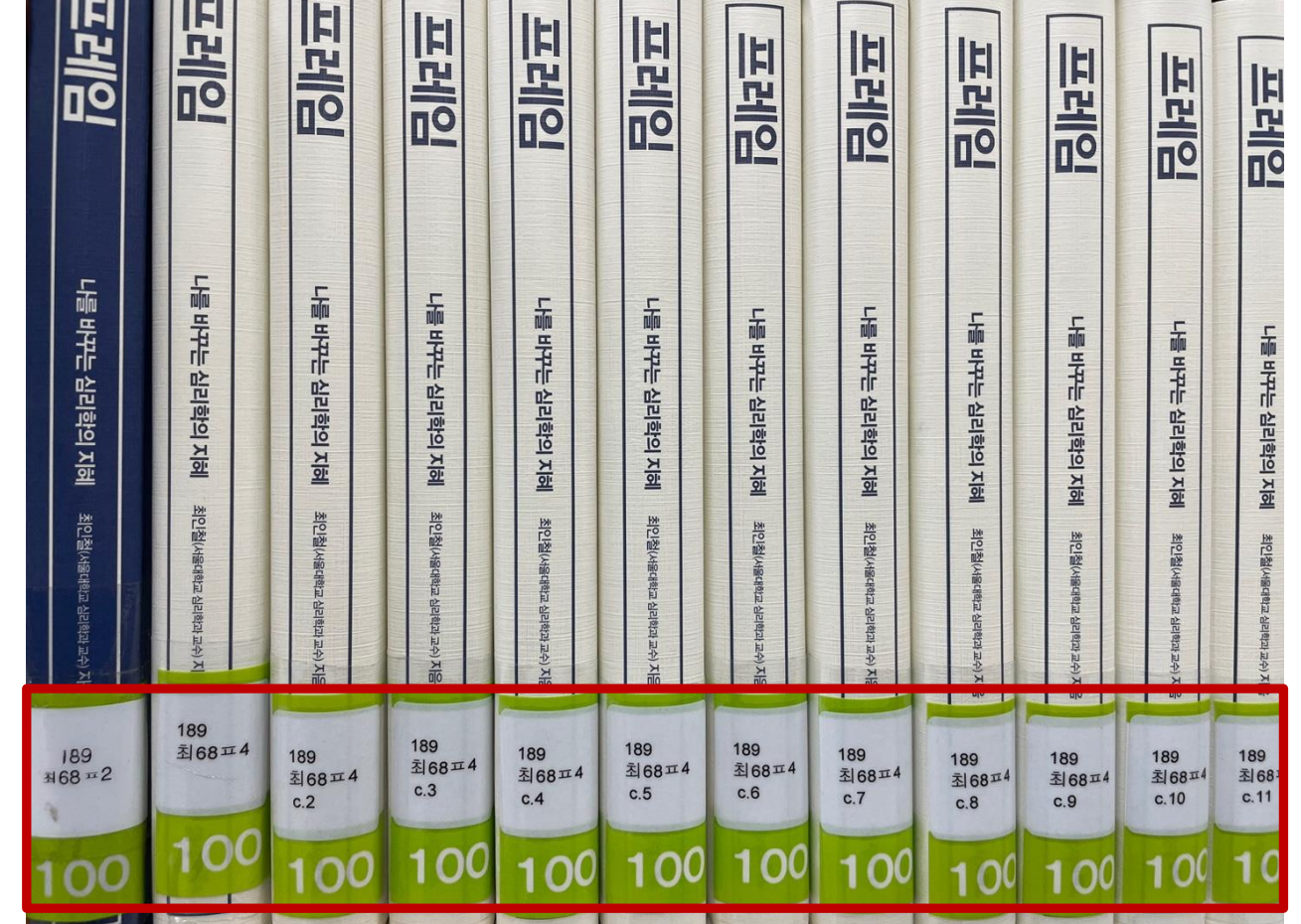

HE HELL HELEN

## . 4 청구기호 확인 TIP!

한국십진분류표**(KDC)**

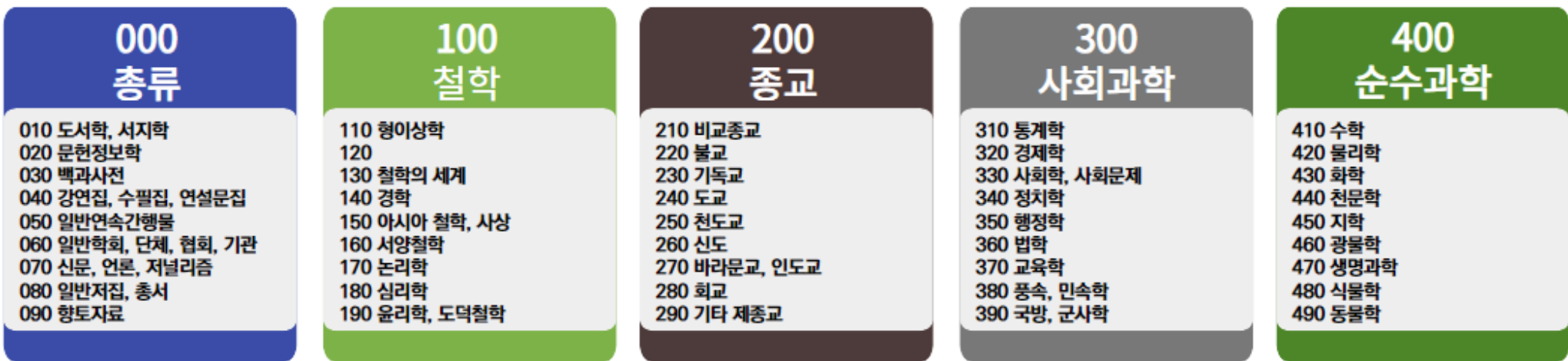

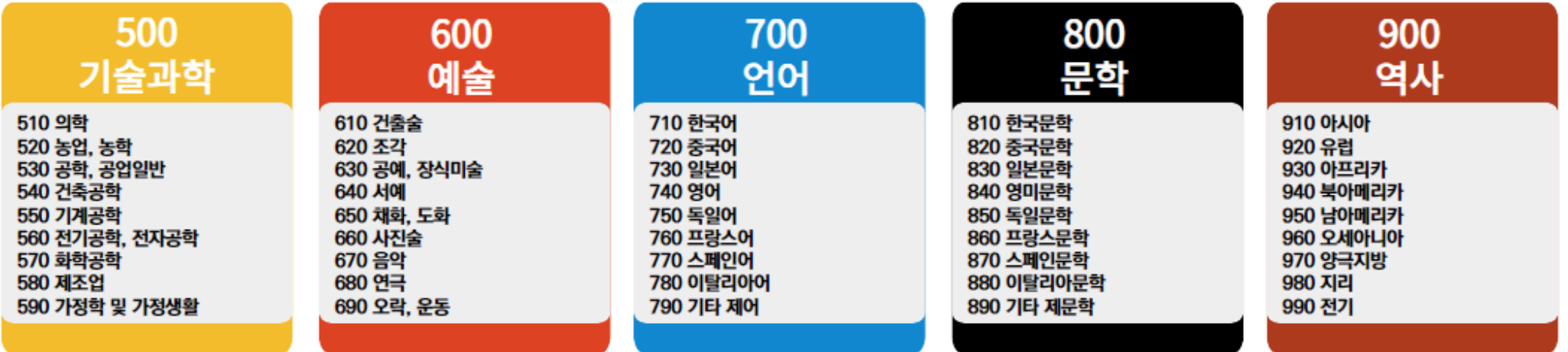

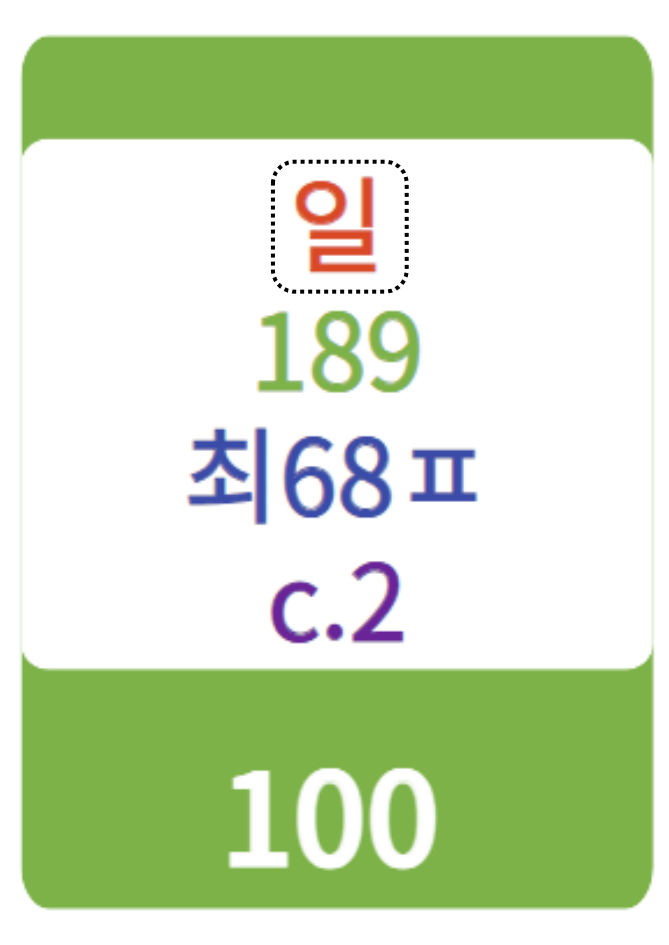

부차적 기호 : 권차, 복본, 출판연도 등

도서기호 : 저자명

분류기호 : 자료의 주제를 표현

별치기호 : 별도의 서고에 비치할 경우 그 장소를 기호로 표현 (별치기호가 없을 수 있음)

## 4.4 청구기호 확인 TIP!

### 4.5 도서 대출 & 반납 **<sup>004</sup>** <sup>①</sup> 대출대에 학생증과 책을 함께 제시.

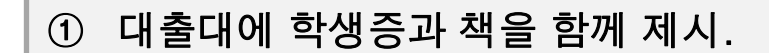

(학생증을 발급받지 못한 신입생은 신분증으로 대체 가능)

- ② 반납일자를 반드시 확인하고 대출.
- ③ 반납 시, 무인 도서 반납함 이용 가능. (24시)
- \* 대출시, 학생증 필참! 타인 학생증으로 대리대출 불가!

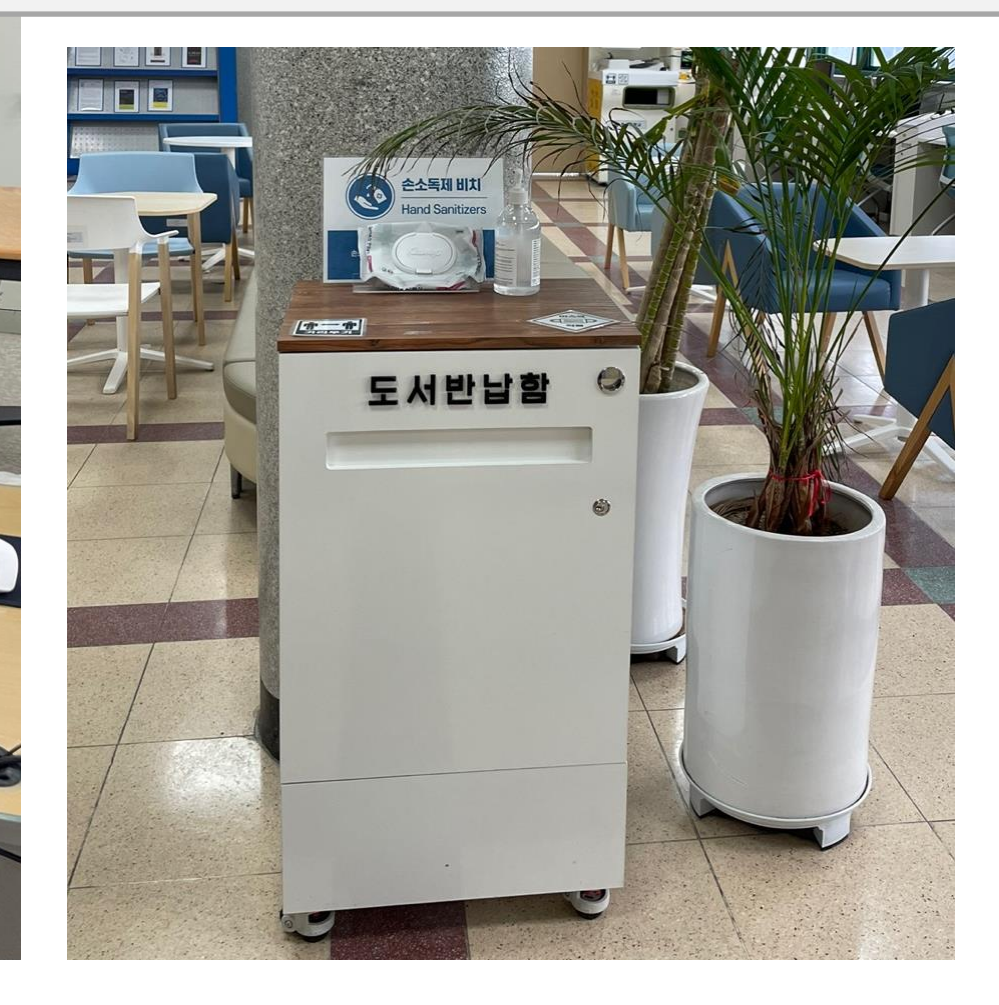

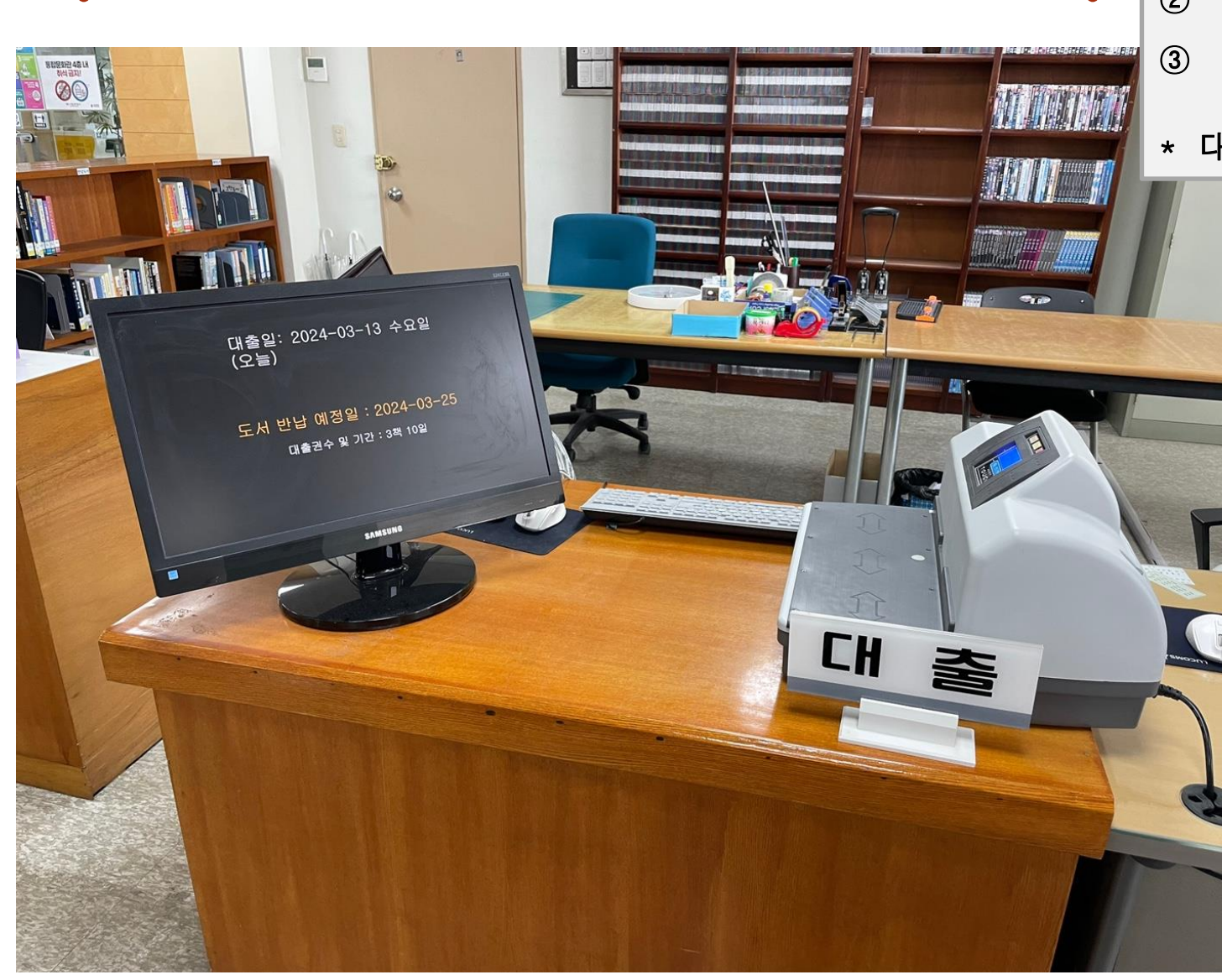

## . 6 희망도서 신청

#### 읽고 싶은 책이 도서관에 없을 때 **!**

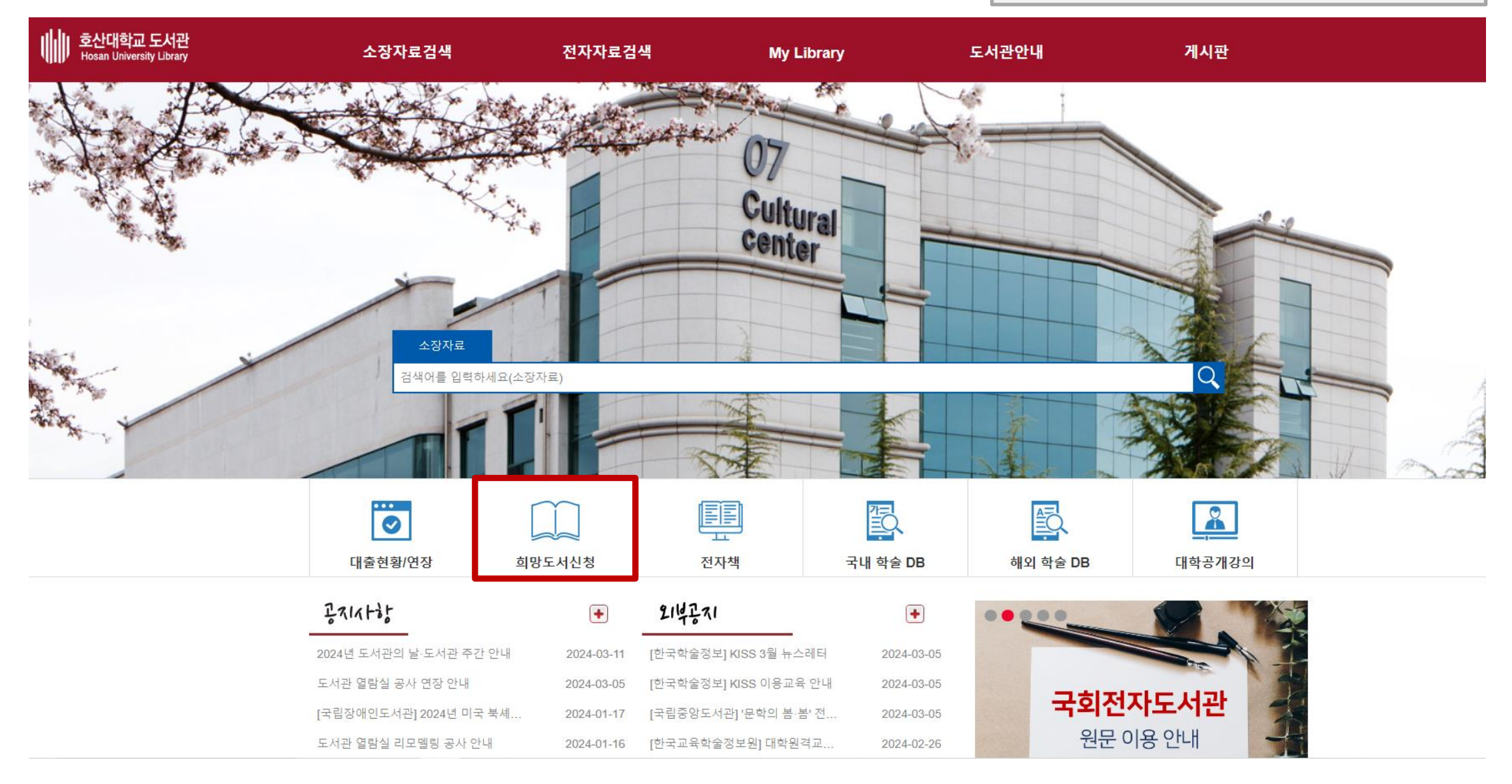

## 4.6 희망도서 신청

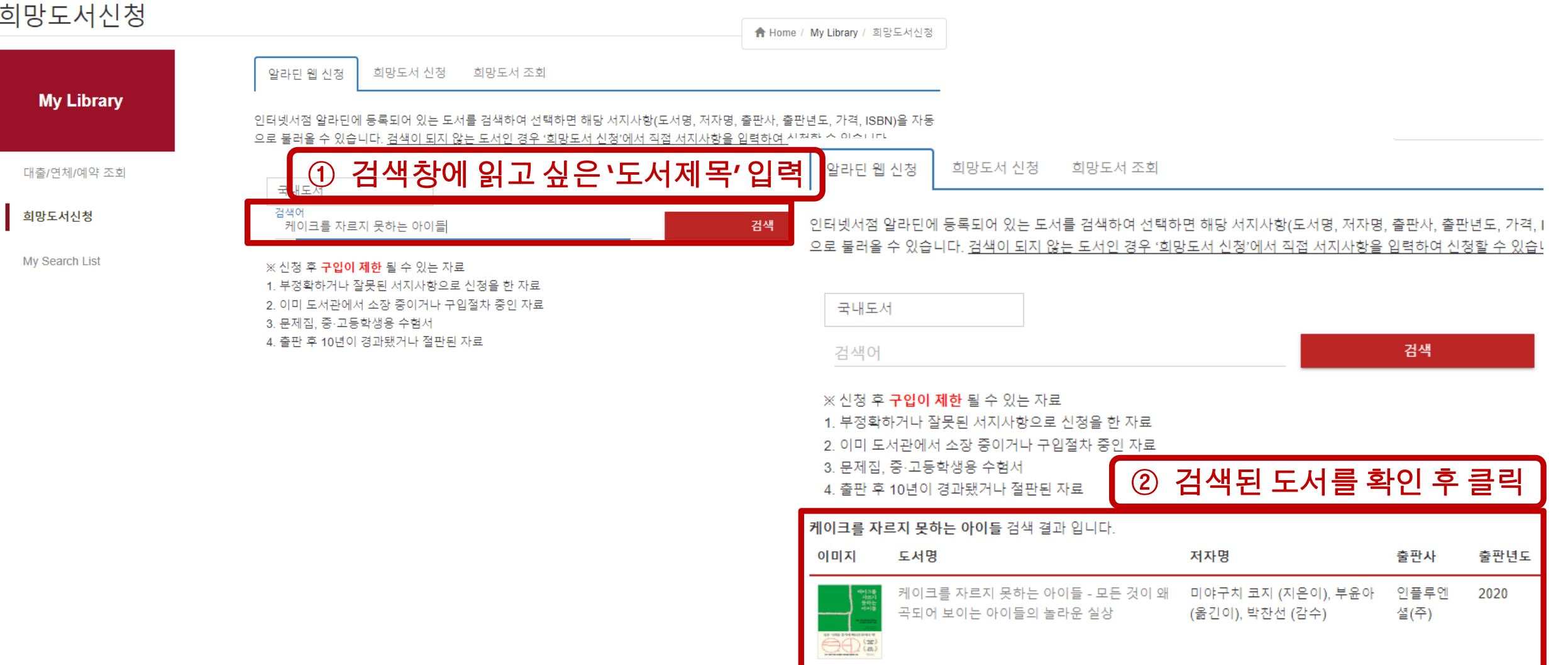

## 4.6 희망도서 신청

알라딘 웹 신청 희망도서 신청 희망도서 조회

**004**

 $\begin{bmatrix} 0 & 0 & 0 \\ 0 & 0 & 0 \\ 0 & 0 & 0 \\ 0 & 0 & 0 \\ 0 & 0 & 0 \\ 0 & 0 & 0 \\ 0 & 0 & 0 \\ 0 & 0 & 0 \\ 0 & 0 & 0 \\ 0 & 0 & 0 \\ 0 & 0 & 0 \\ 0 & 0 & 0 \\ 0 & 0 & 0 \\ 0 & 0 & 0 \\ 0 & 0 & 0 & 0 \\ 0 & 0 & 0 & 0 \\ 0 & 0 & 0 & 0 \\ 0 & 0 & 0 & 0 & 0 \\ 0 & 0 & 0 & 0 & 0 \\ 0 & 0 & 0 & 0 & 0 \\ 0 & 0 &$ 

도서명, 저자명, 출판사는 반드시 기재하여야 하며, 더 자세한 서지사항을 적어주시면 감사하겠습니다. 부정확하거나 잘못된 서지정보 를 기재하면 신청이 지연되거나 취소될 수 있습니다.

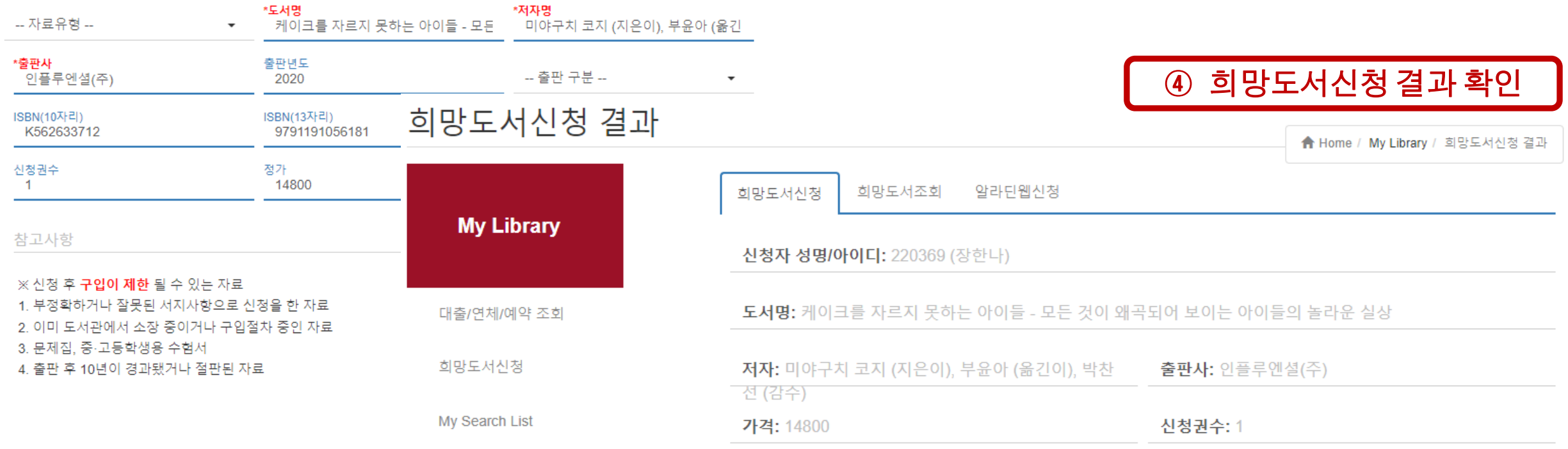

806 번으로 신청 되었습니다.

**004**

#### ➢ 전자책 도서관 이용 TIP!

- 전자도서관을 이용하기 위해서는 전자책 프로그램을 다운로드 받아 설치해야 합니다. (바로보기는 별도의 프로그램 다운로드 없이 이용이 가능합니다.)
- 보고싶은 콘텐츠를 확정한 후, 해당 콘텐츠를 대출합니다. 만약 이미 대출이 된 콘텐츠라면 예약을 할 수도 있습니다.
- 대출이 완료된 콘텐츠는 내서재에서 확인할 수 있습니다. 대출한 콘텐츠는 설치된 전자책 프로 그램을 통해 볼 수 있습니다.
- 보고 난 콘텐츠는 내서재에서 바로 반납할 수 있습니다. 또한 대출기간이 끝난 콘텐츠는 자동으로 반납이 됩니다.

#### ➢ 대출권수 및 기간

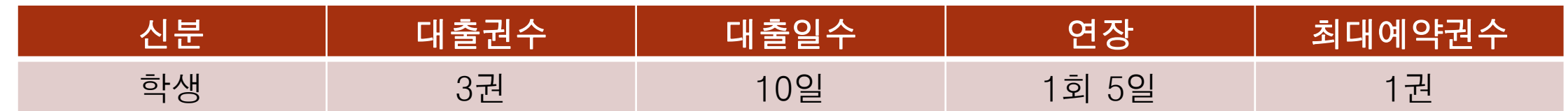

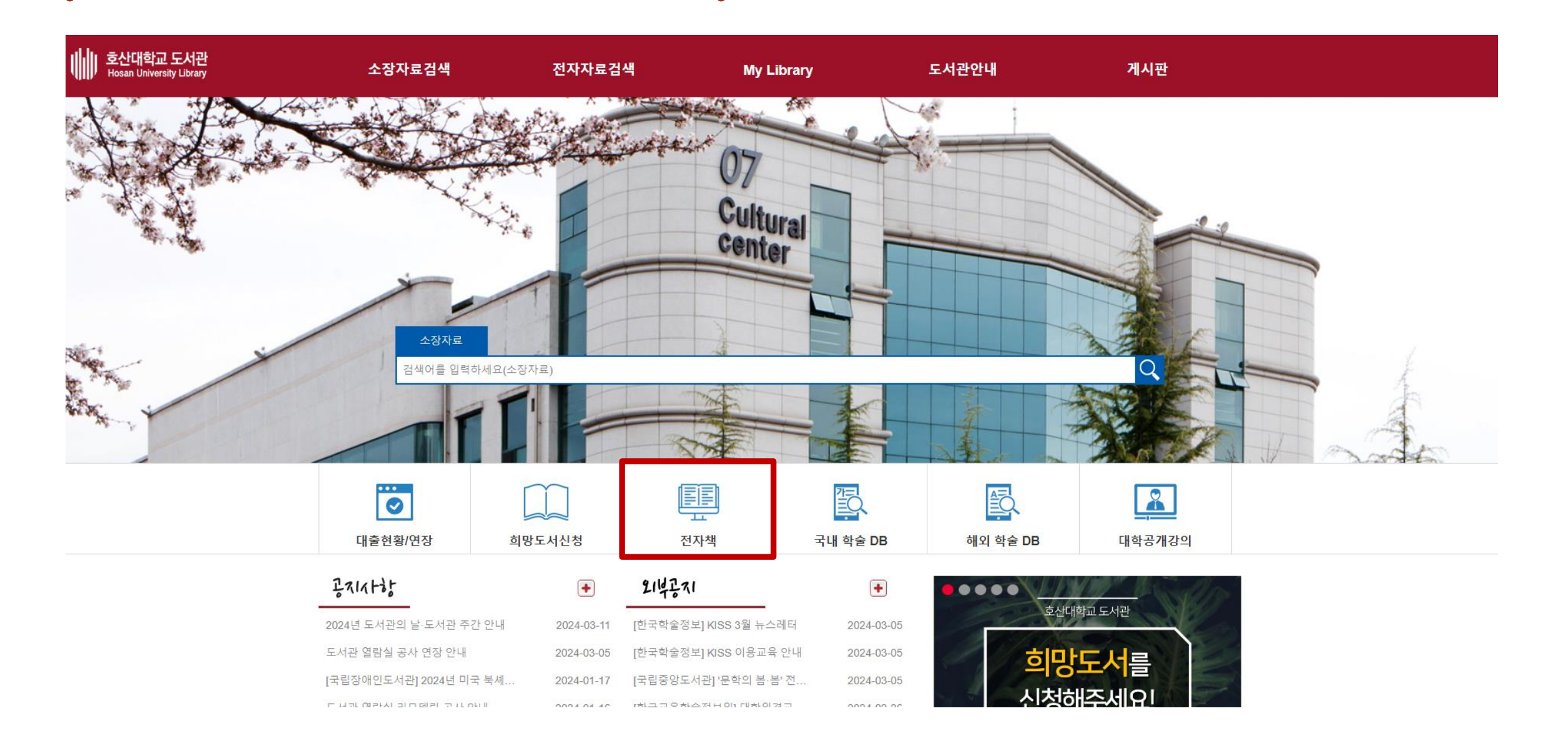

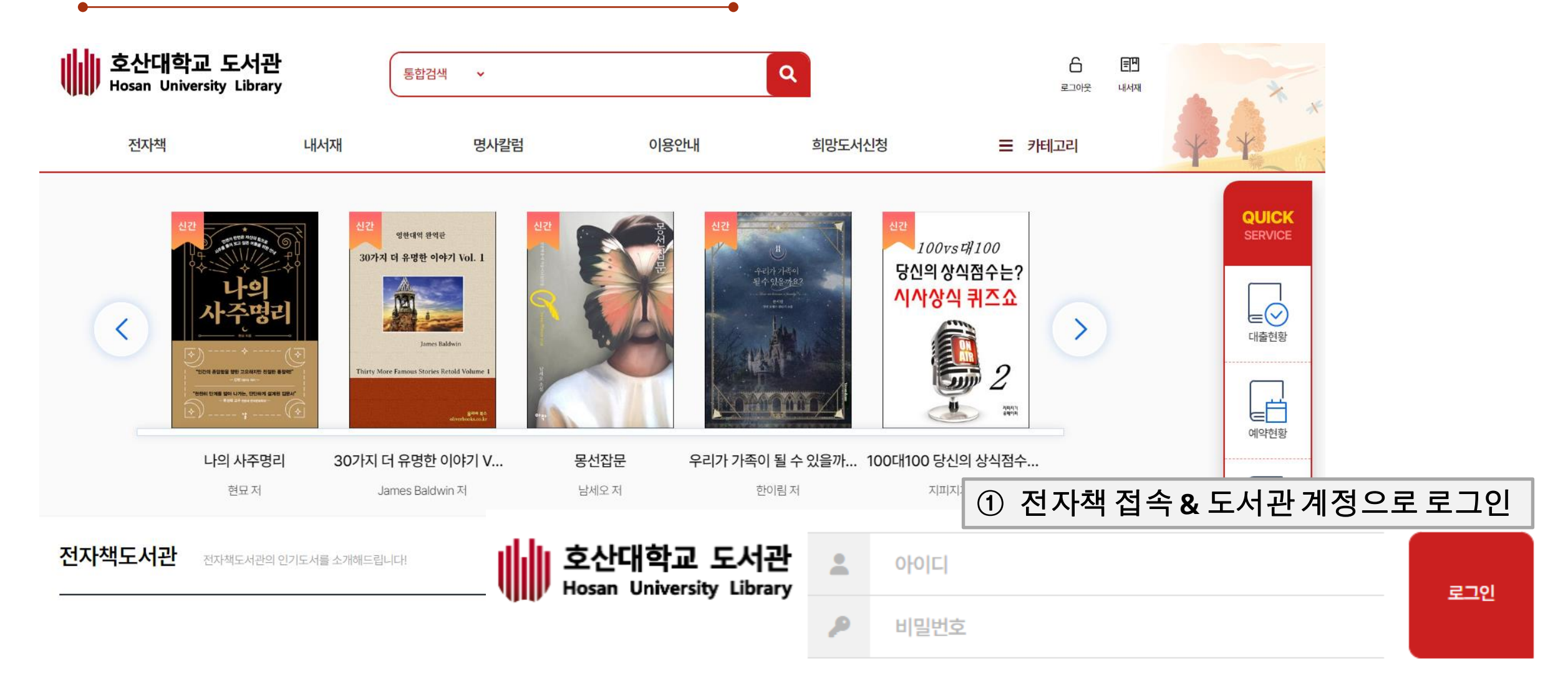

도서관 계정으로 이용이 가능합니다.

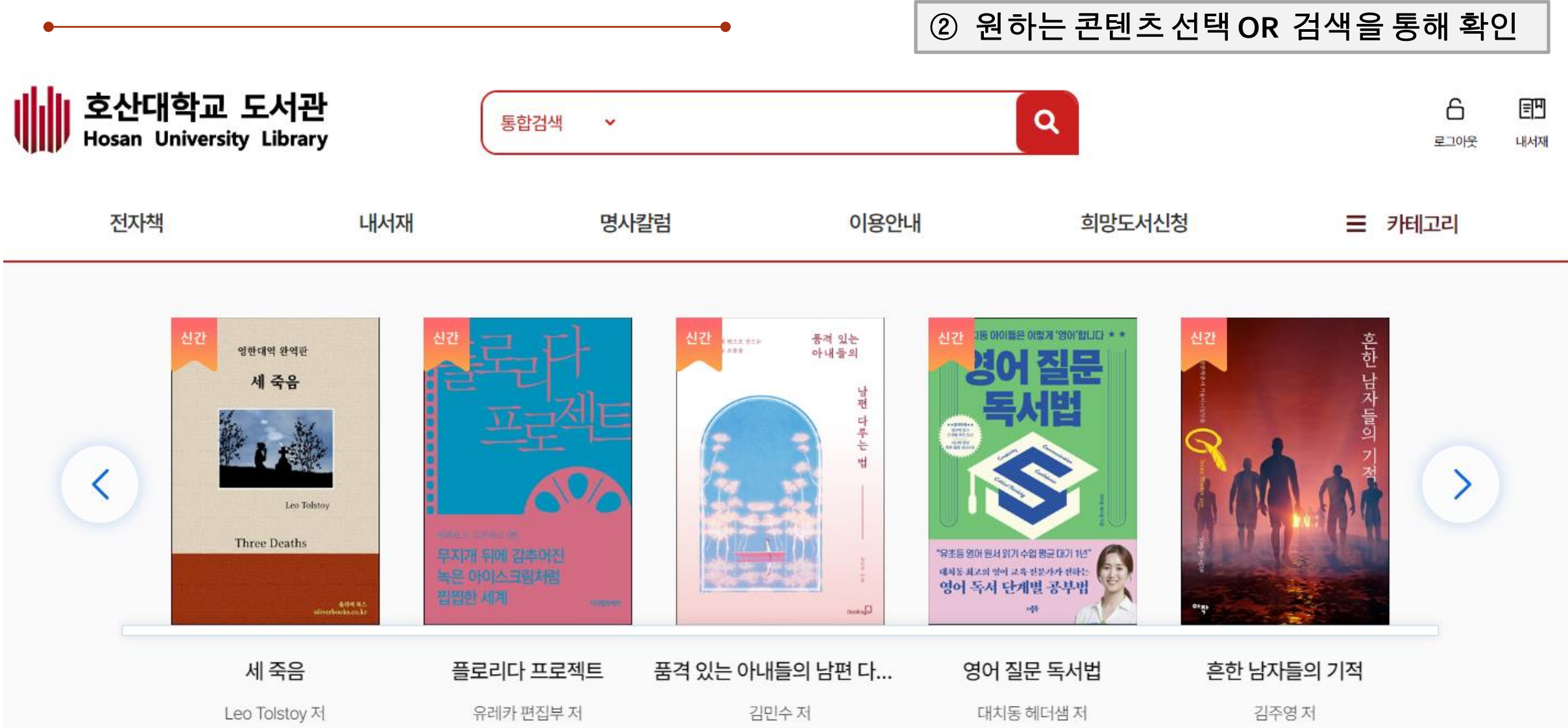

상세정보

**004**

#### ③ 콘텐츠 상세페이지 및 리스트 페이지에서대출 가능 여부 확인

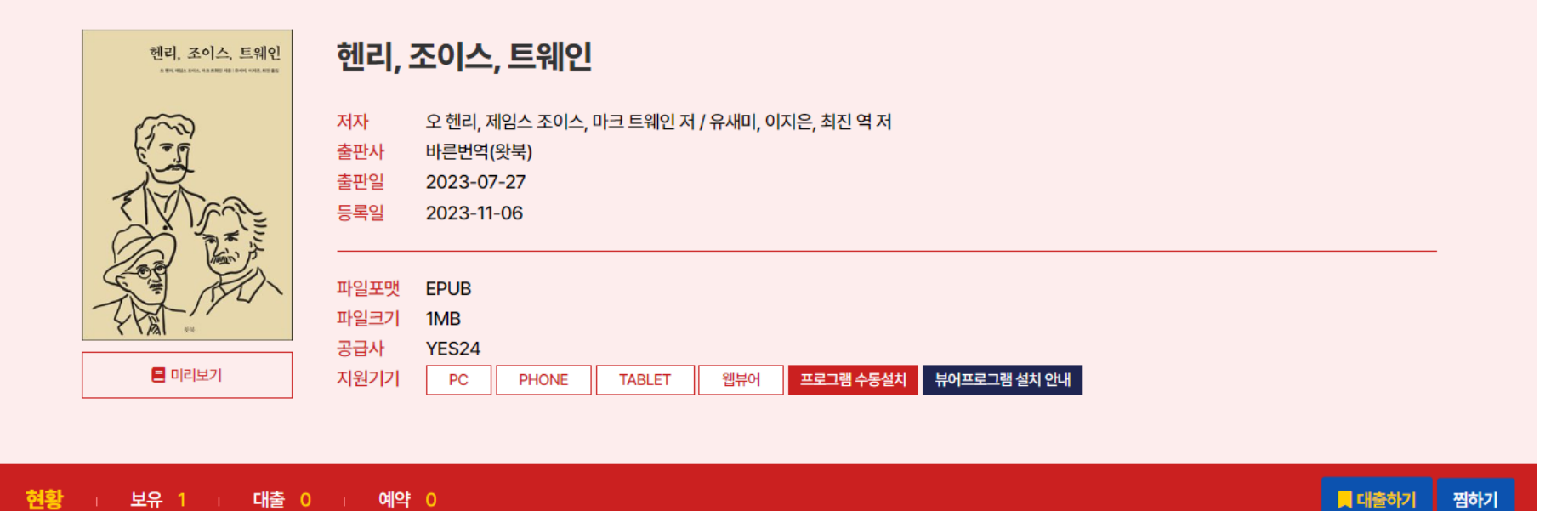

④ 대출중인 도서정보에서 대출된 도서 이용대출중인 도서정보 책소개 렌리, 조이스, 프레인 [문학] 헨리, 조이스, 트웨인 바로보기 爱爱 책소개 다운보기 오 헨리, 제임스 조이스, 마크 트웨인 저 / 유새미, 이지은, 최진 역 저 바른번역(왓북) 2023-07-27 YES24 반납하기 户 대출일 2024-03-14 户 반납예정일 2024-03-23 19세기 영문학을 빛낸 세 작가의 단편을 한 권에 담았다!

미국 문학 1세대 작가이자 단편소설에 반전의 미학을 담아내는 스토리텔링의 귀재, 오 헨리.

### 모바일 어플 안내

**②**

### 이용하는 도서관 찾기 및 로그인

설치가 완료되면 '예스24 전자도서관' 앱을 실행 합니다.

비밀번호 입력

- 회원가입에 대한 문의는 도서관 으로 문의하시면 됩니다

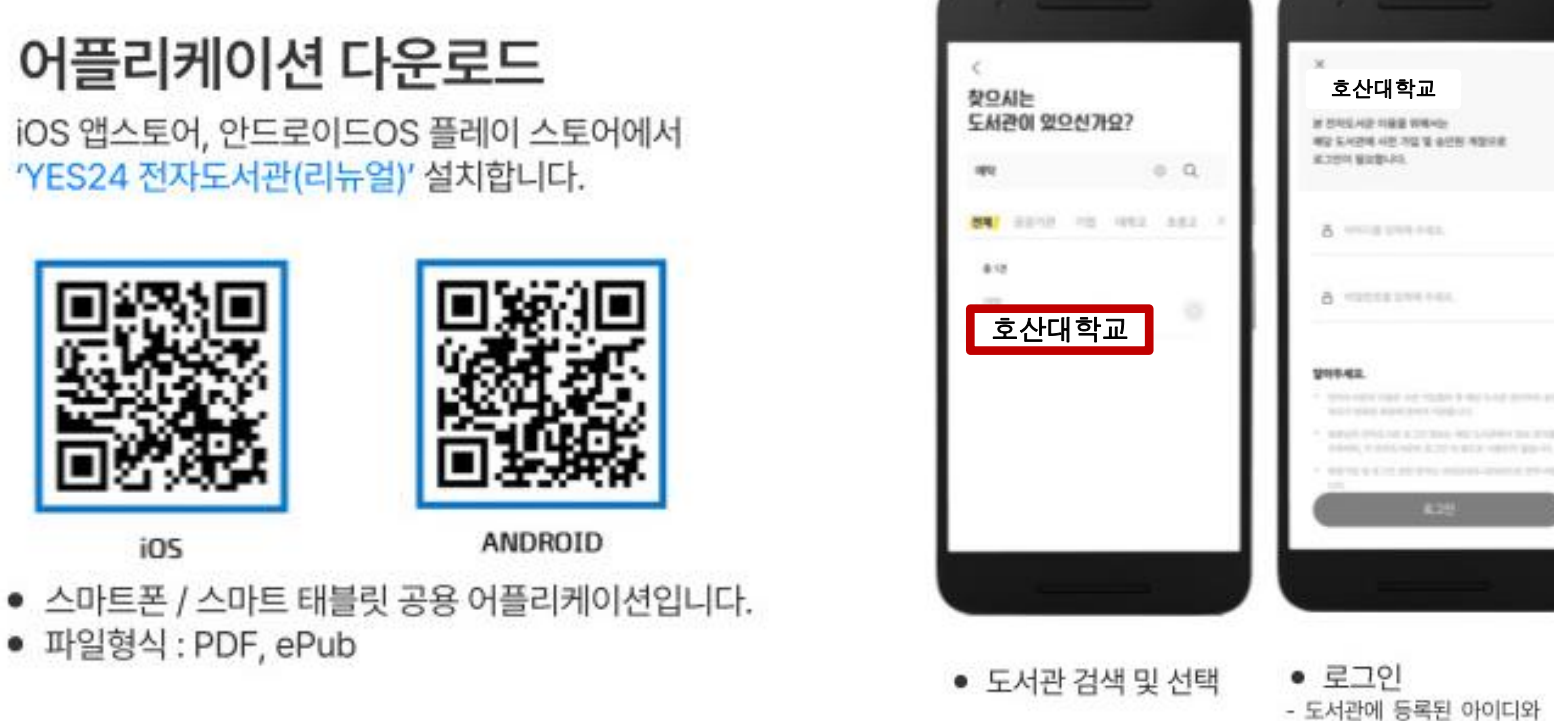

● 도서관 메인 페이지

**①** 어플리케이션 다운로드 'YES24 전자도서관(리뉴얼)' 설치합니다. 전자도서관

**004**

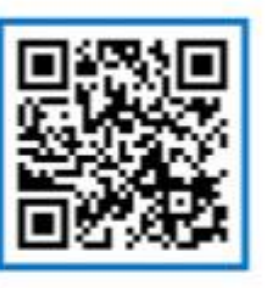

iOS

• 파일형식 : PDF, ePub

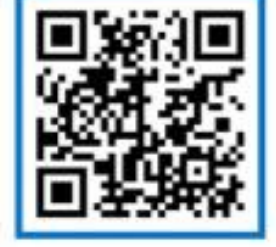

ANDROID

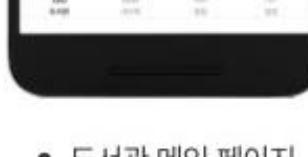

編 11 11 11 1

2021 제12로 결문학자보 수라~

호산대학교 합니다.

 $\alpha$ 

 $\equiv$ 

rased

*DIRINGE SAIR* 

안녕하세요.

□ 회원님의 독서활동

복 큐레이터의 추천 도서

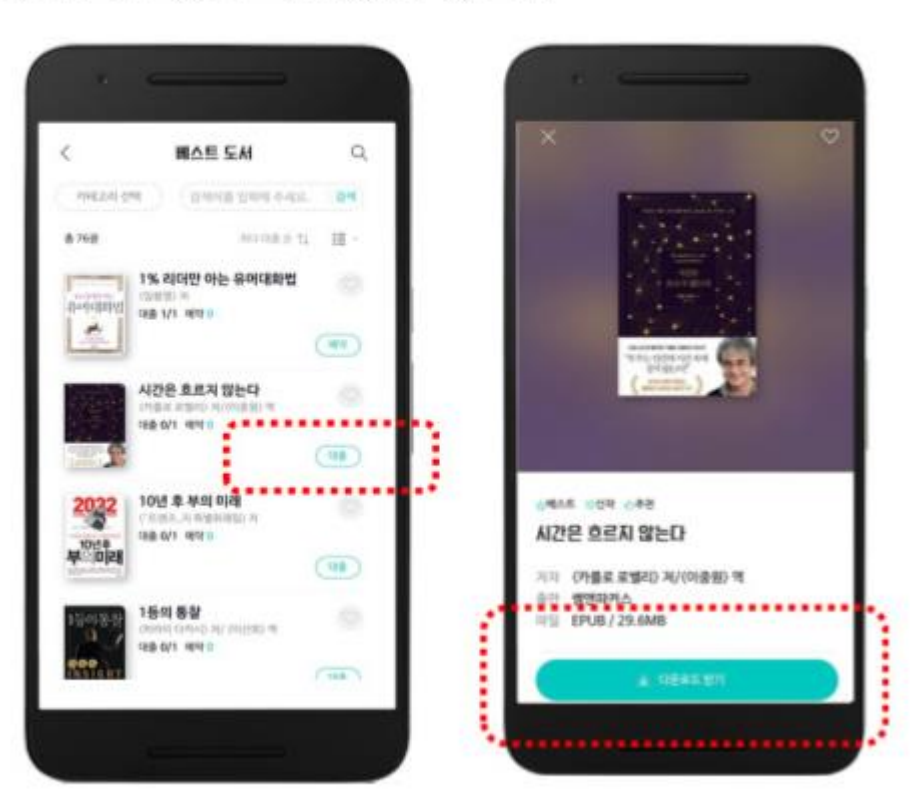

도서관에 따라 대출 가능 권수 제한이 있을 수 있습니다.

도서관에 있는 전자책은 대출한 후 대출 기한내 열람이 가능하며, 대출기한이 만료되면 자동으로 반납됩니다.

004

전자책 대출 및 읽기

# 4.7 전자책 서비스

모바일 어플 안내

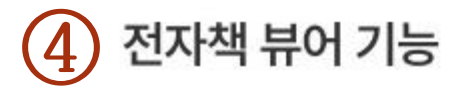

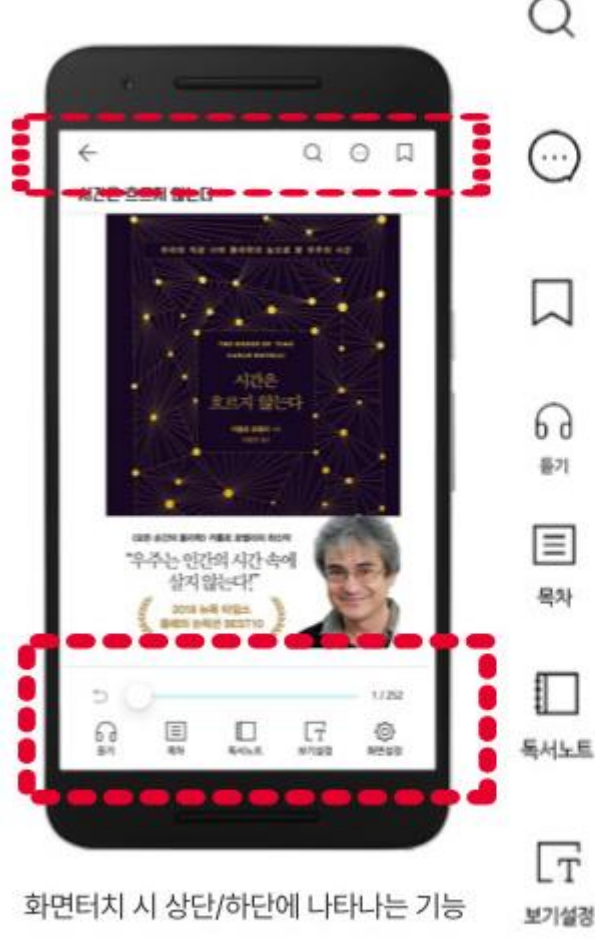

화면설정

화면설정 හි : 스크롤 방식, 잠김 등 뷰어 설정 가능

 $\mathsf{L}\mathsf{T}$ 보기설경

보기설정 : 밝기, 배경 색, 글자 크기, 글꼴 변경 가능

독서노트 : 책갈피, 하이라이트, 메모 확인 가능 \* 하이라이트/메모는 원하는 텍스트를 드 래그하여 작성 가능

목차 : 전체 목차, 이미지 모아보기 목차

이지 바로 이동

검색

- 6 9 : 책 읽어주기 기능(기계음) 품기
- 듣기(TTS: Text To Speech)
- 
- 줄 평 보기 책갈피 : 페이지 지정하여 원하는 시기에 해당 페
- : 도서 본문, 국어/영어사전(네이버), 백과 (위키피디아) 검색
- 한줄 평 보기 : 해당 도서의 한줄 평 작성 및 작성된 한

부처를 시작으로 2015년부터 본격적인 전자기 록 이과을 수행하기로 하였다. 저자기록 대량 이관은 현재 기록학계의 손꼽히는 이슈 중 하나 이며, 이에 대한 대비책과 연구도 끊임없이 지 행되고 있다. 2007년 이미 공공기관의 전자문서 생산율이 97%에 달하는 등, 공공기관이 시스템 을 통해 대부분의 업무를 수행하고 기록을 생산 함을 알 수 있다. 그러나 현재까지 전자기록의 이관 대상에는 <mark>이 승리가 한 번 줄 거</mark>행<br>기록을 생산하는 것 수리가 <u>나는 다음</u> 수리가 스템만이 포함되고, 기타 수많은 행정정보시스 템에서 생산한 기록 및 데이터들은 예외인 상태 이다. 행정정보<mark>이 같은 수업이 이 모드는 그 수입 상법을 서술하고 있다. 임진희(2010)의</mark><br>맵(2005) 및 <mark>사용 등 수업이 있다. 이 예서 구축 수 서는 이관을 염두에 둔 데이터세트의 품</mark> 전자기록생산시스템의 한 유형으로 정의되며 기록관리 대상에 명백히 포함되어 있다. 그러나 현재까지 행정정보시스템에 대한 기록관리 방 안은 구체적으로 실현되지 못하고 있으며 이관 에 대한 논의도 찾아보기 어렵다.

한 기관에서도 수 백 가지의 행정정보시스템 이 업무효율성을 목적으로 구축되고 있으며, 범 부처 공통의 dBRAIN, 국민신문고 전자인사관

물론 이관을 위한 기능이 탑재되기는 쉽지 않 다 이는 행정정보시스템의 중요기록들을 이관 하거나 장기보존을 위한 밧안을 강구할 때 나제 로 작용한다.

기존의 연구는 주로 행정정보시스템에서 생 산된 데이터세트를 어떻게 관리하고 보존할 것. 인가에 초점을 맞추었는데, 현문수(2005), 조 은회(2007)의 연구와 같이 데이터세트를 기록 으로서 관리하기 위한 방안 논의 등이 그러하다. 2010년 이후에는 데이터세트의 아카이빙 방안 논의가 대두되었는데, 김남경(2012) 등의 연구. 에 따르면 데이터세트를 기록으로서 보존하기 질개선을 논의하였다. 그러나 기존 전자기록생 산시스템에서 생산된 기록들과 함께 데이터세 트를 관리하기 위한 방안을 찾기 위해, 표준기 록관리시스템으로의 이관을 검토하였다.

따라서 본 연구는 전자문서 형태가 아닌 데 이터세트 형태의 디지털 정보에 대한 체계적인 보존 · 관리 및 기록관리시스템으로의 이관 방 법을 도출하고자 하며, 모든 종류의 행정정보

부처를 시작으로 2015년부터 본격적인 전자기 록 이관을 수행하기로 하였다. 저자기록 대량 이관은 현재 기록학계의 손꼽히는 이슈 중 하나 이며, 이에 대한 대비책과 연구도 끊임없이 지 해되고 있다. 2007년 이미 공공기관의 전자문서 생산율이 97%에 달하는 등, 공공기관이 시스템 을 통해 대부부의 업무를 수행하고 기록을 생산 함을 알 수 있다. 그러나 현재까지 전자기록의 이관 대상에는 전자기록생산시스템 중 문서형 기록을 생산하는 저자문서시스템과 온-나라시 스템만이 포함되고, 기타 수많은 행정정보시스 템에서 생산한 기록 및 데이터들은 예외인 상태. 이다. 행정정보시스템은 국가기록관리혁신로드 맵(2005) 및 『공공기록물관리에관한법률』에서 전자기록생산시스템의 한 유형으로 정의되며. 기록관리 대상에 명백히 포함되어 있다. 그러나 현재까지 행정정보시스템에 대한 기록관리 방 안은 구체적으로 실험되지 못하고 있으며 이관 에 대한 논의도 찾아보기 어렵다.

한 기관에서도 수 백 가지의 행정정보시스템 이 업무효율성을 목적으로 구축되고 있으며, 범 부처 공통의 dBRAIN, 국민신문고 저자인사관

물론 이관을 위한 기 다. 이는 행정정보시. 하거나 장기보존을 유 로 작용한다.

기존의 연구는 주. 산된 데이터세트를 < 인가에 초점을 맞추 은희(2007)의 연구외 으로서 관리하기 위한 2010년 이후에는 데 논의가 대두되었는데 에 따르면 데이터세! 위한 방법을 서술하 여구에서는 이관을 9 질개서을 논의하였다 산시스템에서 생산된 트를 관리하기 위한 록관리시스템으로의 따라서 본 연구는 이터세트 형태의 디기 보존 · 관리 및 기록 법을 도출하고자 하

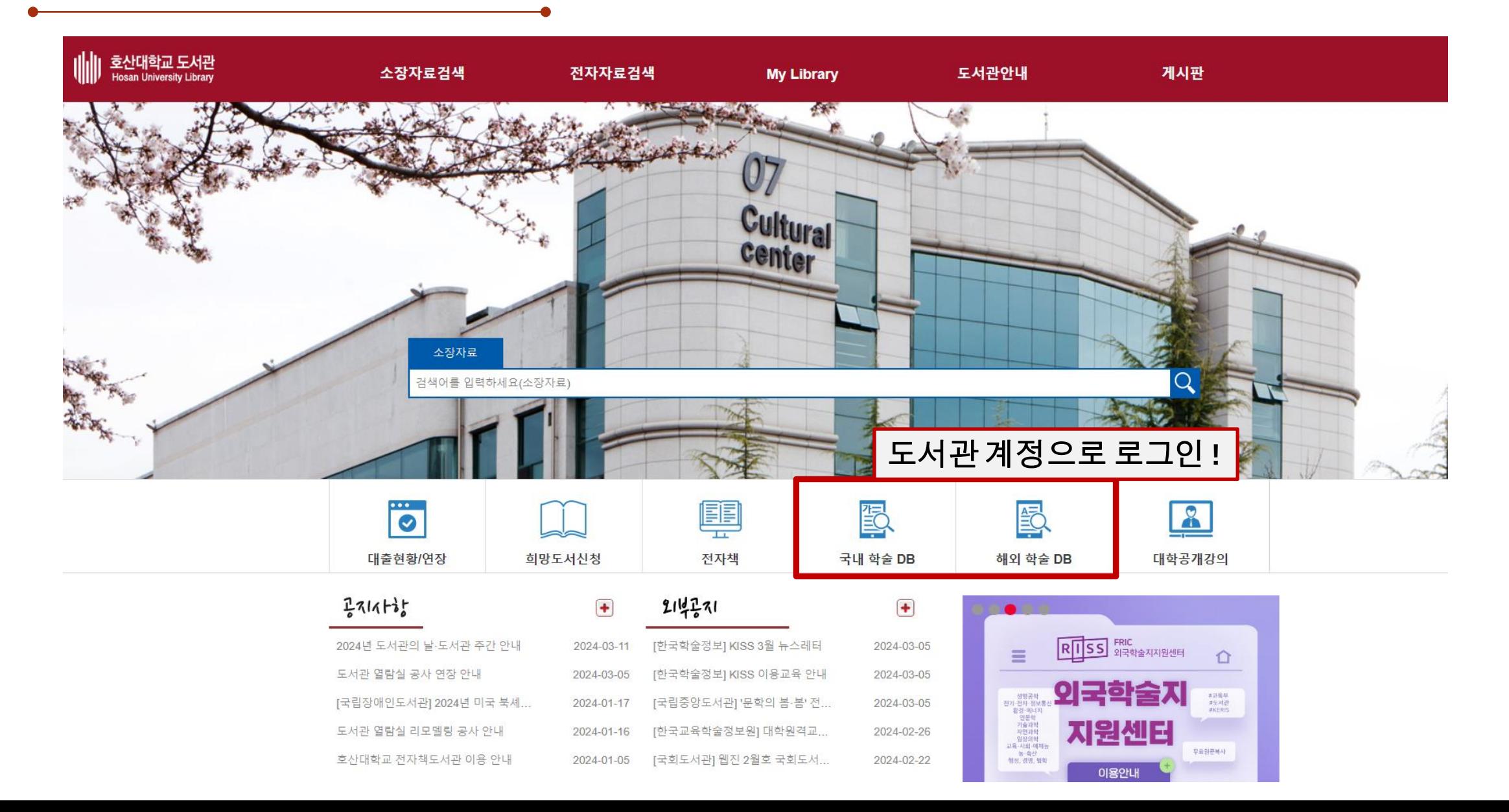

![](_page_41_Figure_1.jpeg)

![](_page_41_Picture_133.jpeg)

전자책

국내 학술 DB 해외 학술 DB

대학공개강의

![](_page_41_Picture_134.jpeg)

![](_page_41_Picture_135.jpeg)

하

전자책

국내 학술 DB

해외 학술 DB

대학공개강의

← Home / 전자자료검색 / 해외 학술 DB ● 통합검색 데이터베이스 주제분야 및 내용설명 학위논문, 학술논문, 단행본 등 통합검색. 약 190여 종의 국내 전자저널 제공 RISS ※ 상호대차, 원문복사 서비스 제공 ※ 메뉴얼 다운로드 < 국회전자도서관 국내 석·박사 학위논문, 국회도서관 소장 자료 검색 및 일부 원문 제공 ※ 도서관 자료실 내 전용 PC에서 원문 출력 가능 ※ 메뉴얼 다운로드 국외 10개 분야 학술논문 38,164종 23,250,000 편 제공  $F$ <sub>RIC</sub> ※ 상호대차, 원문복사 서비스 제공 외국학술지지원센터 ※ 메뉴얼 다운로드 ● 개별 전자저널 데이터베이스 주제분야 및 내용설명 CINAHL with Full Text **CINAHL** with Full Text / 간호 및 보건학 주제 분야의 연구를 위한 Full Text 제공년도 :1973년 ~ 현재 외부접속 이용자 이용방법(필독) ※ 메뉴얼 다운로드 **ACADEMIC**<br>VIDEO ONLINE:<br>PRENUM Academic Video Online(AVON) 5만 편 이상에 달하는 학술용 비디오 자료 (다큐멘터리, 인터뷰, 교습영상, 실습자료, 공연실활, 뉴스 등) ※ 제공년도 : 2023;01;01 ~ 2023;12;31 ※ 메뉴얼 다운로드  $\mathbf{D} \mathbf{E}$ DE GRUYTER De Gruyter e-Journal HSS Collection G 인문 사회과학, 자연과학, 수학, 의학 등 전 분야 258종의 색인, 초록, 원문 계공 ※ 제공년도 : 2023,01,01 ~ 2023,12,31 ※ 메뉴얼 다운로드 **Brill Journal Collection** BRILL

인문과학, 사회과학, 자연과학, 예술/체육, 교육 분야 314종의 색인, 초록, 원문 계공

※ 제공년도 : 2023,01,01 ~ 2023,12,31

※ 메뉴얼 다운로드

국내 학술DB

![](_page_42_Figure_3.jpeg)

검색키워드 간호 (검색결과 97,746 건)

#### ② 원하는 자료 클릭

![](_page_42_Picture_108.jpeg)

학술지 ( 222 )

이화간호학회지(이화간호연구지 이대간호) 이화여자대학교간호학회

복사/대출신청

### 국내 학술DB

#### RISS 인기논문 SCOPUS KCI 등재

#### 우리나라 가정·방문간호 사업을 위한 가정간호요구 사정도구 개발 : 자가간호개념에 근거 한 가정간호진단을 중심으로

![](_page_43_Picture_51.jpeg)

**CALL ALL ALL AND A ROCKER AND** 

and the control

![](_page_43_Picture_52.jpeg)

### 해외 학술DB

#### **\*EBSCOhost**

 $\boxed{\mathbf{x}}$ 

검색

◈

#### 검색: CINAHL with Full Text | 데이터베이스 선택

아무 키워드나 입력합니다

상세검색 검색기록 검색 옵션▶ 기본 검색

검색어를 입력하십시오

### ① 메인 검색창에키워드입력

![](_page_44_Picture_131.jpeg)

**HOSAN UNIV**  $\mathbf{x}$ 검색  $\odot$ 최근 일자 ▼ 페이지 옵션 ▼ │ ☞ 공유 ▼ │ ng memory: A large-कि lative study. tto; Jaeggi, Susanne M.; Seitz, Aaron Anna; Lukasik, Karolina M.; Söderström, ohen; Laine, Matti; Computers in Human 103. (10p) (Article) ISSN: 0747-5632 AN: ated that video gaming is positively erformance in select cognitive domains, but sociations have been called into question, n based on extreme groups analyses that ers with non-gamers. When including the and not just extreme cases, these effects arkedly (Unsworth et al., 2015). To further ed the associations between video gaming nory (WM) performance in an extreme design that includes the full range of ample (n = 503). WM was measured with rbal WM, visuospatial WM, n-back). The nowed that video gamers performed better WM measures, while the whole sample sitive associations between the time spent ะบกรทลtial WM and n-back nerformance

로그인 출품더 환경설정 언어 • 도움말 종료

![](_page_44_Picture_11.jpeg)

#### 해외 학술DB Z **EBSCOhost** 상세 레코드 <sup>por</sup> PDF 전문 .<br>새 검색 - 출판물 - CINAHL 주제 - 인용된 참고문헌 - 더 보기 • 로그인 출품더 환경설정 인어 - 도움말 종료 **BioMed Research International** 자료: BioMed Research Volume 2019, Article ID 5958631, 7 pages **HOSAN UNIV** 검색: CINAHL with Full Text 데이터베이스 선택 https://doi.org/10.1155/2019/5958631  $\blacktriangleright$ International **EBSCOhost** 아무 키워드나 입력합니다. 건새 일자: April 28, 2019 기본 검색 고급 검색 검색 기록 이 저작물 내부 검색 결과 수정 검색 결과: 1 - 50 / 6.427 최근 일자 ▼ 페이지 옵션 ▼ 2 공유 ▼ "전문(Full Text) 내용 현재 검색  $1 - 5 | 6 - 10$ 1. Motor Evoked Potentials after Supraspinal Stimulation in Pre- and कि 불리언/구: Postoperative Evaluations of Patients with Cervical Radiculopathy. **A Preliminary**  $\mathbf 1$ strength Study ... (includes abstract) Bryndal, Aleksandra; Wojtysiak, Magdalena; Moskal, Jakub; Lipiec-Kowalska, 제한자 Joanna; Borowczyk, Martyna; Tańska, Magdalena; Grochulska, Agnieszka; Huber, Juliusz; Majchrzycki, **Aberrant** Marian; BioMed Research International, 5/6/2019; 1-11. (11p) (Article) ISSN: 2314-6133 AN: 136249827 전문(Full Text) 때 학술 저널 Expression .. Abstract: Objective. Pre- and postoperative comparative evaluation of neurophysiological tests and clinical trials. Analysis of the diagnostic value of motor evoked potentials (MEP) induced by a magnetic field after **Biomechanical** 다음으로 제한 supraspinal stimulation. Evaluation of the sensitivity and specificity of electromyography (EMG) and MEP is Evalua... achieved, Methods, EMG, ENG, M-wave, F-wave, and MEP tests were performed on 35 patients with ■ 전문(Full Text) confirmed cervical radiculopathy in pre- and postoperative evaluations. The clinical trial consisted of evaluation ■ 참고문헌 제공 of muscle strength, a sensory perception test and evaluation of tendon reflexes and pain severity. Results, ■ 초록 제공 The sensitivity of the resting EMG and MEP tests is 24%-67% and 6%-27%, while their specificity is 43%-80% ▶ 다른 호 선택 and 86%-100%, respectively. The postoperative evaluation revealed a statistically significant reduction in pain 1981 출판연월 2019 severity (p=0001), an increase in muscle strength in DP (p=0.0431), BB (p=0.0431), and TB (p=0.0272), and HTML 전문(Full **The Company** improvement of touch sensation in terms of dermatomal innervation in C5 (p=0.0001) and C6 (p=0.0044). Text) Conclusions. Tests comparing MRI sensitivity to neurophysiological tests show that neuroimaging is more 더 보기 sensitive in diagnostics of patients with cervical radiculopathy, however, clinical neurophysiology tests are more specific in reference to clinical trials. 자료 유형 주제: Evoked Potentials, Motor Evaluation; Spinal Cord Stimulation; Neurophysiology, Preoperative Period; ■ 모든 검색 결과 Postoperative Period; Radiculopathy Surgery ■ 학술저널 (4,546) <mark>을</mark> HTML 전문(Full Text) 및 PDF 전문 ■ 매거진 (249)  $CEU(53)$ 더 보기 주제: 주요 표목 출판물 출판사 HTML 전문(Full Text) 고 PDF 전문

# Hindaw

로그인 출표대 도움말

ш

¥

户

冨

 $\frac{1}{2}$ 

a

#### Research Article

결과 목록 검색 수정 PDF 다운로드

#### **Biomechanical Evaluation of Dual Plate Configurations for Femoral Shaft Fracture Fixation**

Biomeonanical Evaluation of Dual Plate

#### Marc El Beaino (b), Randal P. Morris, Ronald W. Lindsey, and Zbigniew Gugala (b)

Department of Orthopaedic Surgery and Rehabilitation, The University of Texas Medical Branch, Galveston, TX, USA

Correspondence should be addressed to Zbigniew Gugala; zgugala@utmb.edu

Received 26 February 2019; Revised 8 April 2019; Accepted 15 April 2019; Published 28 April 2019

Academic Editor: Li Wu Zheng

Copyright @ 2019 Marc El Beaino et al. This is an open access article distributed under the Creative Commons Attribution License, which permits unrestricted use, distribution, and reproduction in any medium, provided the original work is properly cited.

Aim. This study aimed at comparing the mechanical properties of conventional and locking dual plates in adjacent and orthogonal orientations for the surgical fixation of transverse femoral shaft fractures. It also assessed the failure mechanics after dual adjacent and orthogonal locking plate removal. Methods. Thirty-two composite femurs were transversally osteotomized and randomly assigned for fixation with either dual locking or compression plates in an adjacent or orthogonal configuration. Sixteen specimens were preloaded axially to 20 N and single-leg stance loads were simulated. The remaining sixteen constructs were subjected to torsional loads of 10 Nm at a rate of 10 Nm/s in external and internal rotation of the femoral head in relation to the knee. Overall combined rotational stiffness was calculated. Eight different specimens with no osteotomy underwent the same experiments after dual locked plate removal and were tested to failure in combined eccentric axial and torsional modes. Data were statistically processed using a two-tailed t-test and one-way analysis of variance for the comparison of means between two or more groups, respectively. Results. Orthogonal constructs were statistically stiffer in axial loading compared to their adjacent counterparts in both conventional and locking configurations (p<0.001). Dual locking plates provided higher torsional stiffness than conventional ones within each plate orientation (p<0.01). Neither axial/torsional strength nor failure loads differed between constructs that had adjacent or orthogonal dual locking plates instrumented and then removed (p>0.05). Conclusions. In both orthogonal and adjacent orientations, double locking plates provide higher stability than their dual conventional counterparts. Orthogonal dual plate configuration is more stable and biomechanically superior to dual adjacent plating for constructs fixed with either standard compression or locking plates.

#### ③ 전문 다운로드 및 자료이용

![](_page_46_Picture_193.jpeg)

#### ➢ 원문자료 이용 안내

호산대학교 도서관은 이용자에게 다양한 학술정보 제공을 위해 국립중앙도서관 및 국회도서관과의 학술정보 상호협력 협정을 체결하여 각 도서관에서 소장하고 있는 원문(Full-text)자료의 열람 및 출력이 가능합니다.

![](_page_46_Picture_3.jpeg)

![](_page_46_Picture_4.jpeg)

원문DB의 열람 및 출력

# **Thank You**